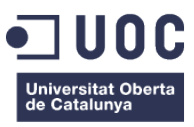

# **Sistema visual d'assignació automàtica de passatgers als filtres de seguretat aeroportuaris**

Memòria de Projecte Final de Grau **Grau en Multimèdia** Creació gràfica

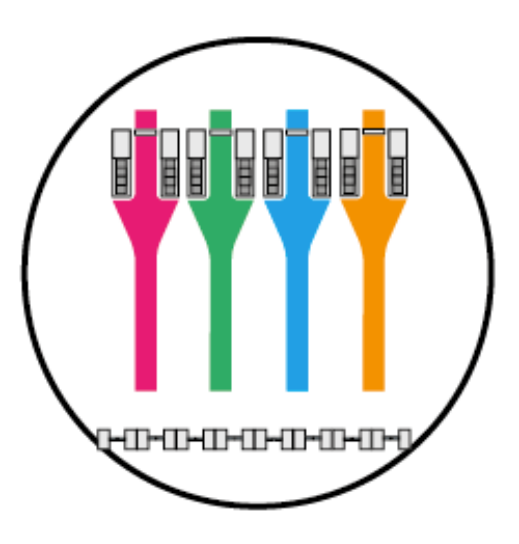

**Autor: Santiago Olmeda Fernández**

Consultor: Sergio Schvarstein Liuboshetz Professor: Irma Vilà Òdena

06-03-2019

## **Crèdits/Copyright**

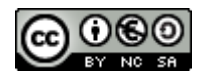

Aquesta obra està subjecta a una llicència de: Reconeixement-NoComercial-CompartirIgual 3.0 Espanya de Creative Commons

Sou lliure de:

Compartir, copiar i redistribuir el material en qualsevol mitjà i format. Adaptar , transformar i crear a partir del material.

Amb els termes següents:

#### Reconeixement:

Heu de reconèixer l'autoria de manera apropiada, proporcionar un enllaç a la llicència i indicar si heu fet algun canvi. Podeu fer-ho de qualsevol manera raonable, però no d'una manera que suggereixi que el llicenciador us dóna suport o patrocina l'ús que en feu.

#### NoComercial:

No podeu utilitzar el material per a finalitats comercials.

CompartirIgual: Si remescleu, transformeu o creeu a partir del material, heu de difondre les vostres creacions amb la mateixa llicència que l'obra original.

No hi ha cap restricció addicional — No podeu aplicar termes legals ni mesures tecnològiques que restringeixin legalment a altres de fer qualsevol cosa que la llicència permet.

#### Avisos:

No heu de complir amb la llicència per als elements del material en el domini públic o quan el seu ús està permès per l'aplicació d'una excepció o limitació dels drets d'autor.

No es donen garanties. La llicència pot no ser suficient per autoritzar la utilització que en voleu fer. Per exemple, altres aspectes com la publicitat, la privacitat, o els drets morals poden limitar la forma d'utilitzar el material.

## **Dedicatòria/Cita**

"*Saber no es suficiente; tenemos que aplicarlo. Tener voluntad no es suficiente: tenemos que implementarla*" (**Johann W. Goeth** Poeta, dramaturgo y científico**)**

## **Abstract**

Aquest treball final de grau (TFG) consisteix a convertir una idea que comença com a conseqüència d'una problemàtica que es pot veure dia a dia durant aglomeracions de passatgers i a la meva experiència en l'entorn aeroportuari.

Juntament amb la presentació de la idea, es continua amb el seu disseny, es constitueix com a prototip i es programa el sistema automàtic que s'encarregarà de la seva gestió.

La idea que es pretén implementar aquesta enfocada a l'aeroport, que és on treballo i en concret a la millora de la forma en què els passatgers passen pels filtres o controls de seguretat.

En l'actualitat molts dels centres de la xarxa d'Aena pateixen temps d'espera superiors als necessaris en els seus filtres de passatgers. Aquest fet crea malestar en moltes ocasions als treballadors de seguretat assignats en aquests llocs així com als passatgers, que poden arribar a perdre el seu vol si no acudeixen a l'aeroport amb l'antelació necessària.

Certs aeroports com el de Mallorca on desenvolupament meves funcions tenen l'entrada dels filtres sense cap informació a on situar-se, simplement aquestes persones després de passar la targeta d'embarcament trien lliurement una de les cues del filtre on situar-se.

La manca de gestió després d'aquest moment fa que moltes dels arcs de seguretat es mantinguin abarrotats de passatgers mentre en altres no hi ha ningú o hi ha poques persones, sent la causa principal del desconeixement, ja que molts turistes i passatgers desorientats es col·loquen on veuen a altres i deixen de banda els filtres buits.

A més d'això ens trobem també davant el problema de la manca d'informació del passatger sobre els objectes no prohibits que ha de dipositar en safates abans de passar per raigs X. Molts desconeixen que objectes quotidians com cinturons, rellotges, arracades, joies o ulleres de sol són detectats per l'equip i han de retrocedir per llevar-i passar-los novament en una safata després de ser detectats. Com a conseqüència a aquest desconeixement es dilata al seu torn el procés i augmenta el temps mitjà de cada filtre.

Per això aquest TFG es tracta d'una millora que consisteix en una remodelació visual que diferenciï els filtres de passatgers mitjançant colors (vinils tant en forma de guia en el propi sòl així com en els arcs) així com la remodelació d'aquells panells d'informació previs per als passatgers, tot això recolzat per un sistema de comptador que realitzi l'assignació de passatgers mitjançant aquests colors de forma automàtica a cada arc, gestió que es duria a terme mitjançant comptadors de persones ja existents en el aeroport. (També podria realitzar-se usant Arduino i mitjançant barreres infraroges que interactuen amb un senzill programa de comptador).

Paraules clau: Aena, Aeroport, Seguretat, Check in, Targeta d'embarcament, Raig x, Passatgers, Objectes, Escàner, Memòria, Treball de Fi de Grau.

## **Abstract (english version)**

This final degree project (TFG) is based on converting an idea that starts as a result of a issue that can be visible every day during agglomerations of passengers and, in my experience in the airport environment.

Along with the presentation of the idea, it proceeds with its design, it is established as prototype and, the automatic system is programmed to be responsible for its management.

The main idea, that is to be implemented, is focused on the airport, which is where I work and, specifically to improve the way in which passengers pass through filters or security controls.

Currently, many of the centers in the *Aena* network suffer waiting times longer than necessary in their passenger filters. This fact often creates discomfort for the security workers assigned to these posts as well as the passengers, who may lose their flight if they do not go to the airport in time.

Many airports such as Mallorca airport where I develop my functions, have the filters entry without any information on where to stand, simply these people after passing the boarding pass, freely choose one of the filter tails to be placed.

The lack of management after that moment causes that some walk-through metal detectors remain packed with passengers while in others there is nobody or there are few people, being the lack of knowledge the main cause, because many tourists and disoriented passengers place themselves where they see others and leave empty filters aside.

Furthermore, we are also faced with the problem of the lack of passenger information about the nonprohibited objects that must be deposited in trays before going through X-rays. Many people are unaware that everyday objects like belts, watches, earrings, jewelry or sunglasses are detected by the equipment and they must go back to remove them and, pass them again in a tray after being detected. As a consequence of this lack of knowledge, the process expands in turn and, increases the average time of each filter.

For this reason, this TFG deals with an improvement that consists of a visual remodeling that differentiates passenger filters through colors (vinyls both in guide form on the ground itself as well as in the arches) as well as the remodeling of those previous information panels for passengers. All of this supported by a counter system that executes the assignment of passengers by these colors automatically to each arc, management that would be carried out through counters of existing people at the airport. Also, it could be done using *Arduino* and through infrared barriers that interact with a simple counter program.

Keywords: Aena, Airport, Security, Check in, Boarding card, X ray, Passengers, Objects, Scanner, Memory, Final Project.

## **Notacions i Convencions**

# Títol 1: Arial 20 negreta

Títol 2: Arial 13 negreta

Títol 3: Arial 11 negreta

Cos: Arial 10 regular

Paraules en altres idiomes: cursiva

Codi: Courier New 8 regular amb sagnat d'1,15 cm als laterals en fons gris clar

Notacions: Arial 10 regular en cursiva amb sagnat d'1,15 cm als laterals en fons blau clar i alineat al centre

## Índex

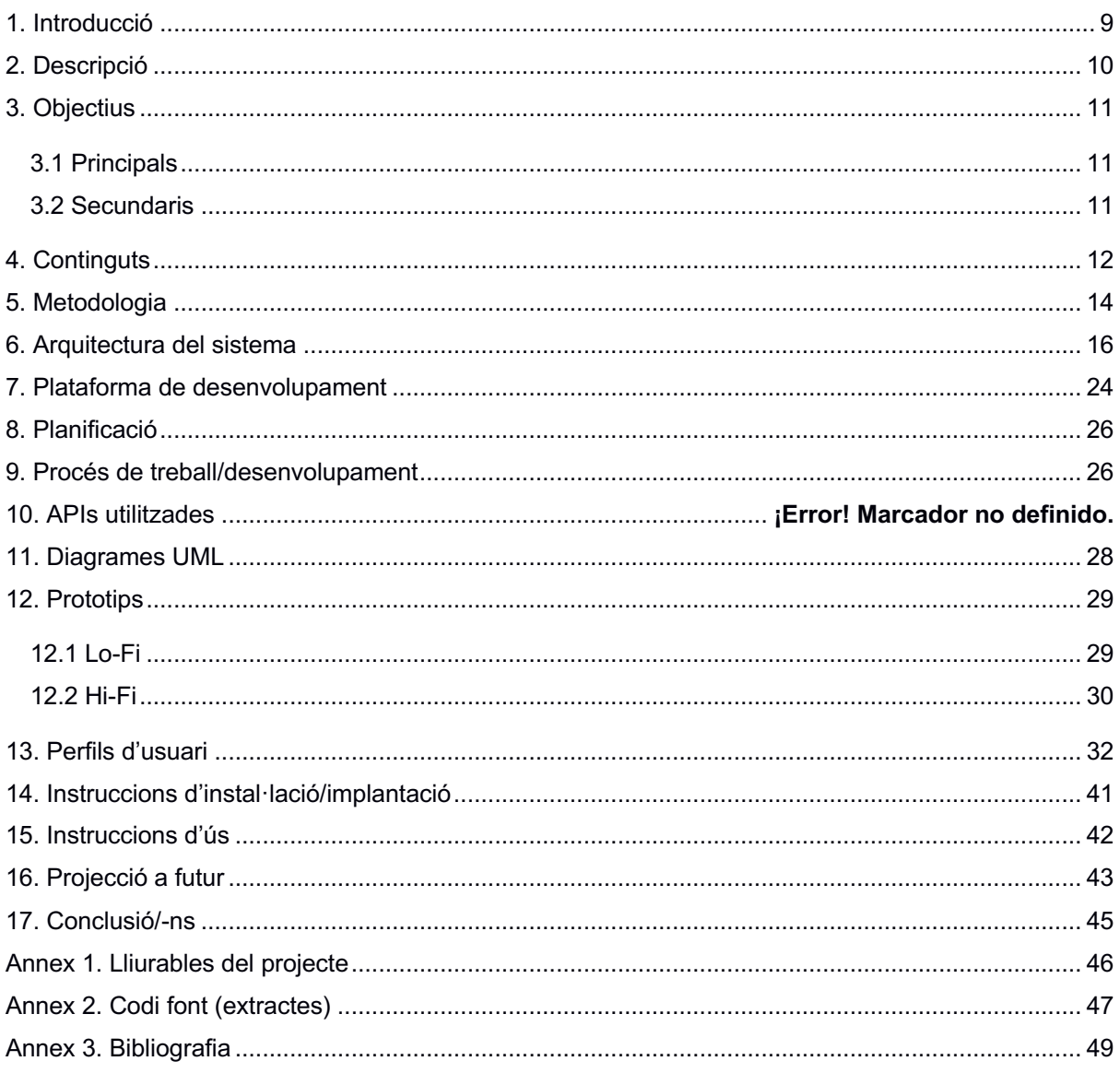

## **Figures i taules**

Llistat d'imatges, taules, gràfics, diagrames, etc., numerades, amb títols i les pàgines on apareixen.

## Índex de figures

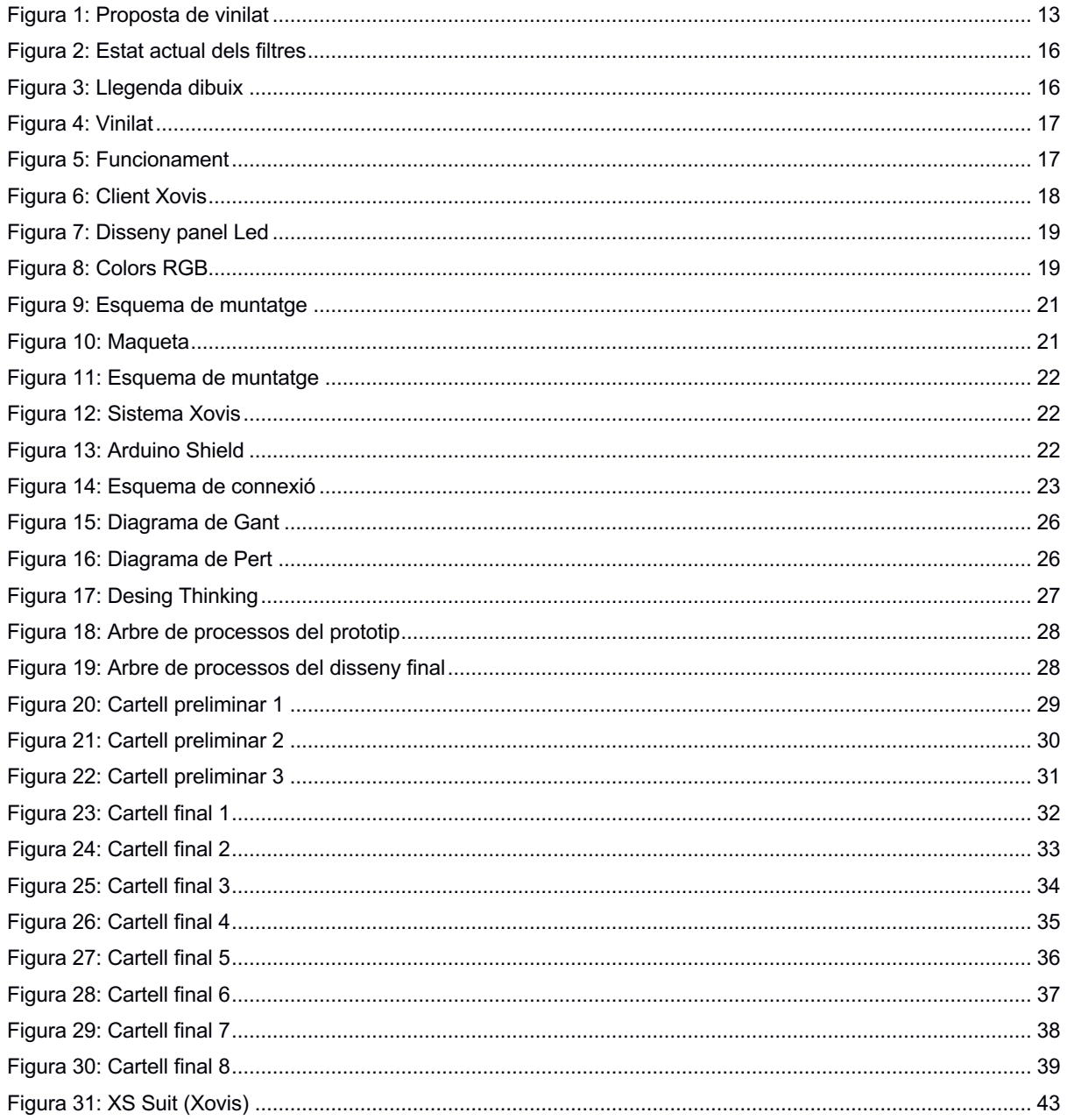

### Índex de taules

# **1. Introducció**

Els últims anys de la meva vida, tant la meva faceta personal, així com la professional han hagut d'adaptar per deixar un nou buit als estudis en Grau Multimèdia que he realitzat a la UOC.

Gràcies a això el Grau universitari m'ha permès enfrontar-me a certs problemes de la vida professional des d'una nova perspectiva de disseny i trobar solucions creatives que no havien estat contemplades abans des d'aquest nou punt de vista.

Així és com sorgeix la idea de resoldre un problema quotidià de l'aeroport on desenvolupament meves funcions i que tots hem patit d'alguna manera en alguna ocasió, les aglomeracions de passatgers en els controls de seguretat de l'aeroport.

Aquestes aglomeracions, o l'excés de temps a què se sotmet als passatgers preocupa en gran mesura a la major gestora dels aeroports espanyols AENA, ja que estan previstes penalitzacions<sup>1</sup> per part del Ministeri de Foment si el temps per passar els controls de seguretat supera certs límits que s'han establert en el Document de Regulació Aeroportuària (DORA).

A més d'això es tracta d'un fet que crea malestar en moltes ocasions tant als treballadors de seguretat assignats en aquests llocs<sup>2</sup>, així com als passatgers, els quals poden arribar a perdre el seu vol si no acudeixen a l'aeroport amb l'antelació necessària.

Actualment el disseny dels filtres de seguretat no guia de cap manera al passatger on situar-se, un problema que es veu agreujat al seu torn causa de la falta d'informació del passatger sobre els objectes no prohibits que ha de dipositar en safates abans de creuar-los.

Aquest problema ha despertat el meu interès en presentar una solució sota un punt de vista del disseny funcional multimèdia per permetre una **millor gestió dels filtres de passatgers, així com una millor experiència als passatgers** que transiten els aeroports espanyols.

1 "Fomento penalizará a Aena si el tiempo para pasar los controles de seguridad de los aeropuertos supera ciertos límites". https://www.eldiario.es/economia/Fomento-penalizara-Aena-seguridadaeropuertos 0 602990420.html El Diario.es. 18 de gener de 2017.

2 "Los vigilantes de seguridad del aeropuerto de El Prat convocan huelga para el MWC". https://www.lavanguardia.com/local/barcelona/20190108/454020470696/control-seguridad-huelga-el-pratmwc.html La Vanguardia. 8 de gener de 2018.

# **2. Descripció**

Aquest treball final de grau (TFG) consisteixen en solucionar un problema existent en els Aeroports mitjançant una solució que combina el disseny visual juntament amb una integració d'un sistema de gestió que es treu a cabo a través del desenvolupament d'una idea, continua amb el disseny de les diferents parts, es constituirà com a prototip i Finalment s'implantarà i es presentarà.

El projecte consisteixen en una Remodelació visual que diferenciï els filtres de passatgers mitjançant color, tant en els Propis arcs així com l'espai on es trobi, remodelacions que s'acompanyarà de nous panells d'informació redissenyats per als passatgers.

La remodelació visual es trobarà recolzada per un sistema de comptador que realitzarà l'assignació d'arcs als passatgers mitjançant l'ús d'aquests colors d'una manera automàtica, gestió que es pot treure a terme mitjançant comptadors de persones ja existents en els Aeroports (XOVIS) o integrant un senzill sistema basat en Arduino.

Per tant, el TFG es divideix en els dos parts diferenciades;

D'una banda, la Proposta gràfica per al canvi de disseny de la zona corresponent els controls de seguretat i la replantada dels panells informatius previs.

D'altra banda, el disseny i posada en marxa del sistema comptador que assignarà de forma automàtica als passatgers en cada un dels filtres.

# **3. Objectius**

L'Objectiu principal d'aquest TFG és al Desenvolupament d'un sistema automàtic de gestió de passatgers en els controls de seguretat, i per dur a terme s'han definit una sèrie d'objectius principals i secundaris.

### **3.1 Principals**

Els Objectius clau del TFG són crear una solució en els filtres de seguretat que:

- Redueixi temps d'espera de passatgers en cada arc.
- Doni informació manera clara i concisa sobre els articles no prohibits.
- Faciliti el treball i minimitzi la càrrega de treball als empleats assignats a aquests llocs.

### **3.2 Secundaris**

Objectius addicionals que enriqueixen el TF i que poden patir variacions.

- Validació de la idea
- Realitzar proves reals de la idea a manera de prototip
- Implantació en xarxa d'aeroports

# **4. Continguts**

El present projecte es basa en dos apartats diferenciats que es complementen entre si; d'una banda la part gràfica està enfocada a millorar els retards que es donen per desconeixement previ dels passatgers previ al seu pas pels raigs X, aquesta part es compon de dos dissenys de cartelleria basats en una senzilla iconografia que permet d'un simple cop d'ull a qualsevol persona conèixer d'una forma fàcil que tipus d'objectes no prohibits com ara cinturons, joies i altres complements de dipositar i que manera a les safates.

D'altra banda, disposem de la part dedicada al redisseny visual dels arcs de raigs X, al costat del sistema d'assignació automàtica de passatgers, que funciona assignant llocs segons la càrrega de persones.

Aquest sistema permet en primer lloc definir quins són els arcs actius per així, assignar el color de l'arc o arcs que menys càrrega de treball tinguin en aquest moment al passatger que ha entrat amb la seva targeta d'embarcament.

## **4.1 Part Gràfica:**

La part gràfica es compon del disseny de dos cartells que reforcessin la informació al passatger al costat del començament de les cintes transportadores de safates de cada arc.

El primer dels cartells esta enfocat als objectes personals (femení i masculí), mentre que el segon es centra a l'equipatge de mà.

### Cartells:

- Informació objectes personals
- Informació equipatge de mà

### **4.1.1 Informació gènere objectes personals:**

El disseny d'aquest cartell informatiu remarca aquells objectes quotidians que puguin ser portats i que han de ser dipositats en safates prèviament al pas per l'arc. Entre aquests objectes quotidians es troben;

- Calçat amb taló o plataforma que superi els 2 cm.
- Jaquetes
- Rellotges i polseres
- Pendents i Collars
- Cinturons
- Claus, monedes, encenedors, mòbils
- Bosses, motxilles o bandoleres.

## **4.1.2 Informació equipatge de mà:**

Finalment, el tercer cartell informés d'aquells objectes que hagin de ser trets de l'equipatge de mà en una safata a part.

D'entre aquests objectes que han de passar per raigs X en diferents safates trobem:

- Dispositius electrònics com ordinadors portàtils i tablets.
- Líquids de l'equipatge de mà, com ara cremes, perfums, maquillatges.
- Medicaments.
- Menjar

### **4.2 Redisseny visual i assignació automàtica.**

Aquesta es tracta de part principal que engloba aquest projecte, es compon al seu torn de dues parts que també es complementen.

D'una banda, disposem de la proposta de disseny o decoració dels diferents arcs mitjançant vinils de colors. Aquesta proposta és necessària perquè el sistema automàtic assigni d'una manera senzilla i clara per als passatgers els filtres amb menys càrrega de treball.

D'altra banda, disposem del sistema automàtic si, basat en un sistema Arduino Un Rev. 3.

### **4.2.1 Proposta de disseny o decoració dels arcs de seguretat.**

El disseny està preparat per a ser utilitzat juntament amb el sistema automàtic d'assignació de filtres, aquest disseny es presenta en format vectoritzat en la mesura per a la seva cort en vinil i conté a més el disseny en pla general que mostra el muntatge del conjunt.

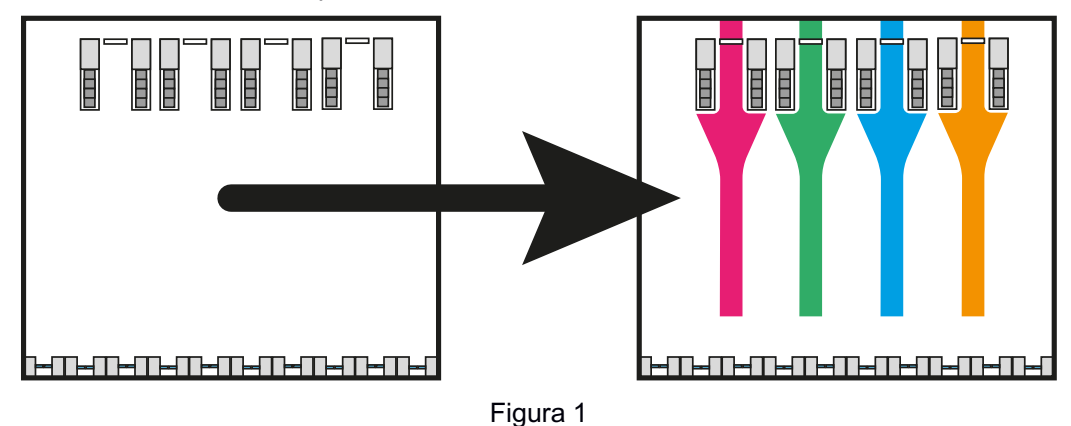

Es presenta un arxiu vectoritzat per a cada un dels diferents filtres o colors.

### **4.2.2 Sistema d'assignació automàtica de passatgers.**

El sistema d'assignació de passatgers es basa en un sistema Arduino Un Rev.3, per mostrar visualment el seu funcionament es lliura al costat del seu codi un arxiu de simulació en Fritzing o TinkerCAD, a més d'un vídeo del funcionament del prototip.

Per al muntatge del sistema s'adjunta de forma gràfica l'esquema de funcionament.

# **5. Metodologia**

El present TFG es basa en el **pensament de disseny**, que es defineix com la forma de resoldre problemes entre les persones que l'han detectat a través de la recerca activa de solucions d'impacte mitjançant l'ús de la creativitat.

La metodologia *Design Thinking* té el seu origen en la Universitat de Stanford de Califòrnia, sent la consultora de disseny IDEO<sup>3</sup> qui la va aplicar per primera vegada en projectes comercials en els anys 70.

Inicialment aquesta metodologia estava molt relacionada amb el desenvolupament de producte però a poc a poc ha anat evolucionant i s'ha convertit en una eina sensacional generadora d'innovació amb la qual poden sorgir idees en qualsevol sector i situació, en desenvolupament de productes o serveis innovadors, millora de processos, definició de models de negoci, millora de l'experiència de l'usuari, etc.

El pensament de disseny es basa en 5 parts<sup>4</sup>:

#### **Empatitzar:**

Inicialment s'han de comprendre les necessitats dels usuaris implicats en el problema i del seu entorn. És important conèixer les seves emocions i ser capaços de posar-nos al seu lloc.

#### **Definir:**

Durant aquesta fase hem de processar les dades recopilades en la fase d'Empatia descartant allò que no aporti valor. S'identificaran els problemes les solucions seran clau per a un resultat innovador.

#### **idear:**

Aquesta etapa té com a objectiu la generació del major nombre d'opcions possibles. Durant aquesta fase s'afavoreix el pensament expansiu, tot s'hi val i en ocasions les idees més extravagants són les que generen les solucions més innovadores.

Per facilitar la generació d'idees innovadores s'aplicaran les següents tècniques

#### *Scamper***:**

Substitueix, Combina, Adapta, Modifica, Aquesta tècnica va ser desenvolupada per Bob Eberlee, consisteix a canviar alguna cosa de funció, pensar en alguna cosa però amb una nova utilitat o funcionalitat.

#### *Customer Journey*

Centrat en l'experiència d'usuari, en l'ús o recorregut que fa un usuari d'un servei, una aplicació o un producte, en aquest cas és fonamental la recollida de dades i en base a ells es detecten errors i es dissenyen solucions per a la millora .

#### **Mapa mental:**

És una eina visual per mitjà de la qual s'afavoreix l'aflorament d'idees en base a les seves connexions amb altres. Es col·loca un tema principal al centre del mapa i es van connectant a ell conceptes concrets de forma ramificada.

#### **Prototipar:**

Per mitjà del prototipat construïm un model que ens ajudarà a donar forma al que fins ara era una idea o concepte. Realitzar un model o prototip connecta amb la idea de **Producte Mínim Viable** (MVP *Minimum Viable Product*) de la metodologia *Lean Startup*, fem alguna cosa que no ens consumeixi massa recursos ni massa temps per poder provar-ho, analitzar els errors i millorar-lo.

#### **Testejar:**

Es realitza la prova amb l'ajuda del públic objectiu cap al qual s'orienta la solució que estem desenvolupant. Un cop obtingut el feedback, incorporarem les conclusions per millorar la solució que busquem.

3 IDEO. https://www.ideo.com

4 "¿Qué es desing thinking?". https://www.luisan.net/blog/diseno-grafico/que-es-design-thinking LN Creatividad y Tenología. 26 de maig de 2017.

## **6. Arquitectura del sistema**

En primer lloc, pel que fa al plantejament de la zona de filtres, partim d'un disseny que no diferència entre cada un dels arcs o zones destinades al pas de passatgers per raigs-X:

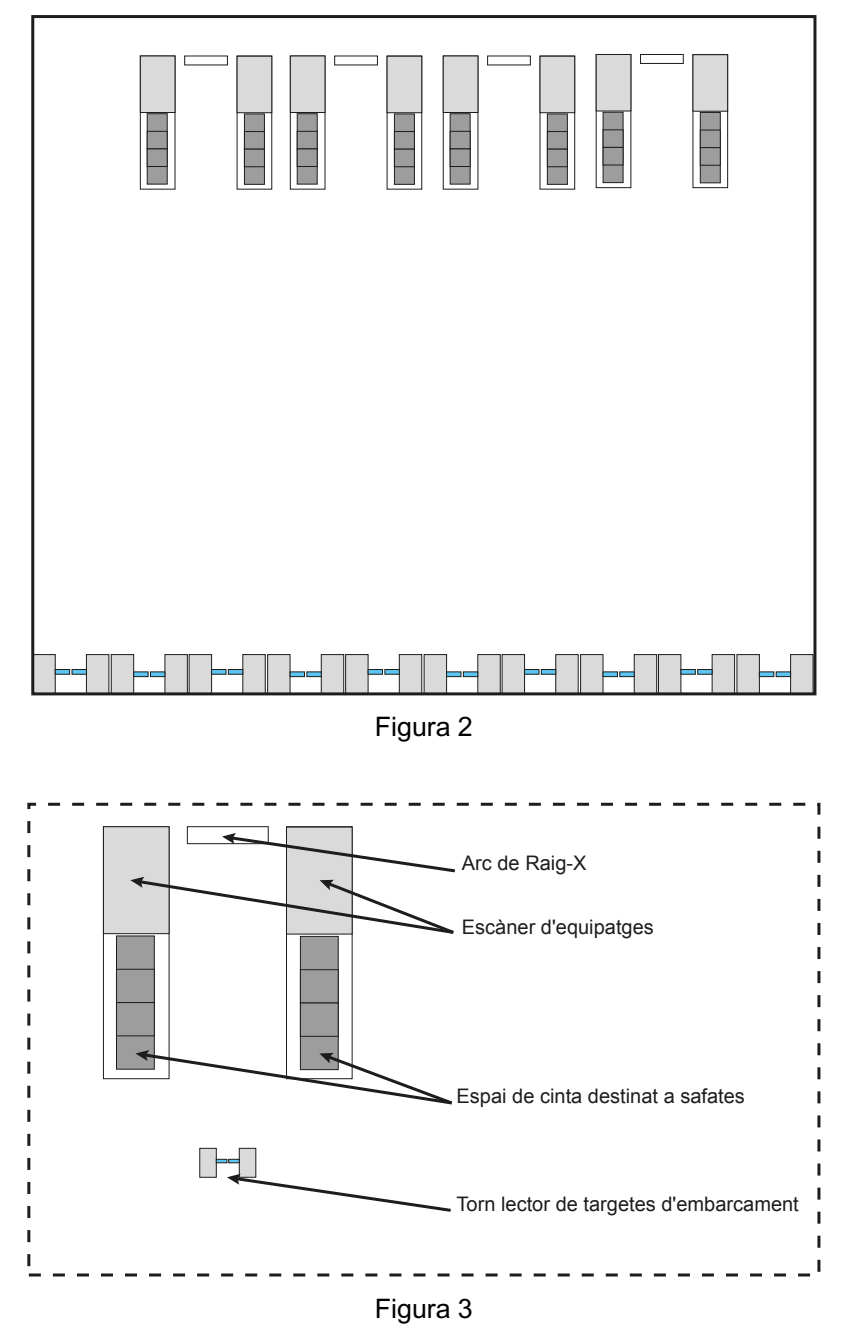

El projecte inclou la remodelació visual que servirà per diferenciar cada un dels filtres de passatgers mitjançant vinilat de color, aquest vinil serà d'utilitat tant per guiar així com per identificar cada filtre i l'espai destinat a aquest, remodelacio que s'acompanyarà de nous panells d'informació sobre els objectes a depostitar en safates.

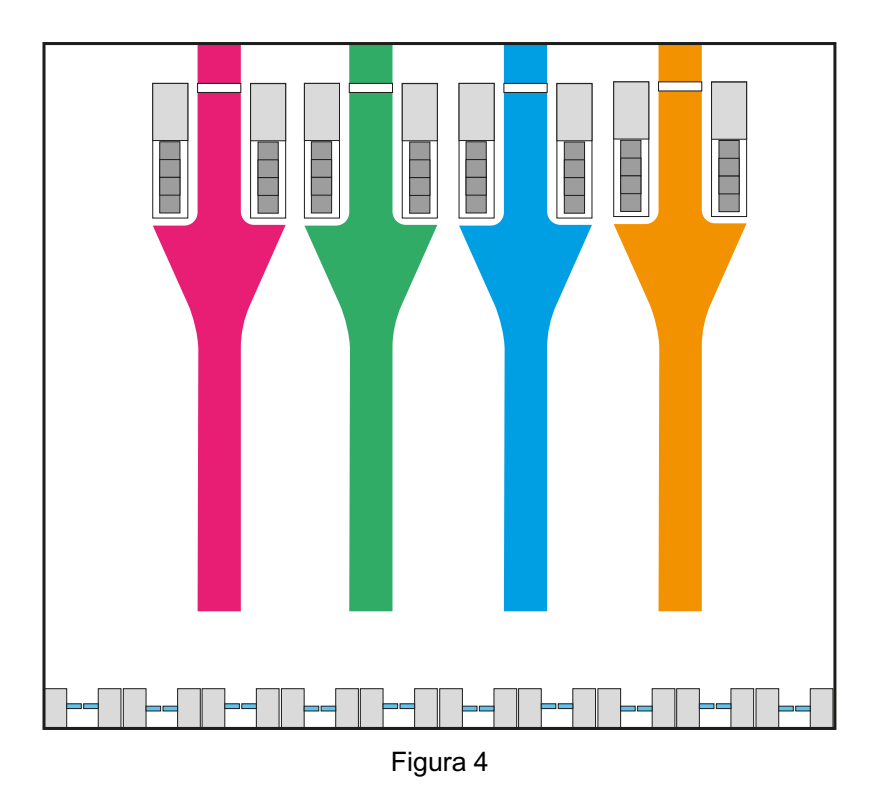

L'assignació de passatgers funcionarà d'aquesta manera:

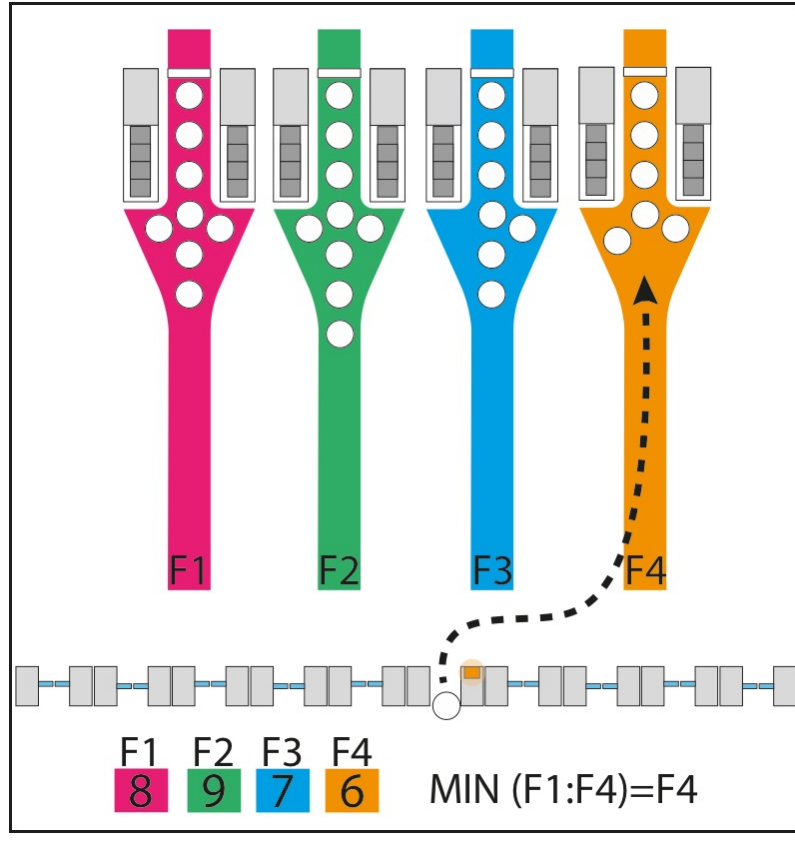

Figura 5

Un sistema existent de sensors 3D ubicats en diferents parts del sostre (Xovis) comptaran els passatgers independentment a cada zona acotada i s'emmagatzemaran les dades a un archiu MySQL. Quan un passatger accedeixi amb la seva targeta d'embarcament en el torn, el sistema d'assignació realitzarà una consulta que tornarà el valor mínim entre els filtres actius.

Les dades a la base de dades del servidor Xovis s'emmagatzemen de la següent froma a la taula PP\_MainSecurity\_Norte\_X-Rays:

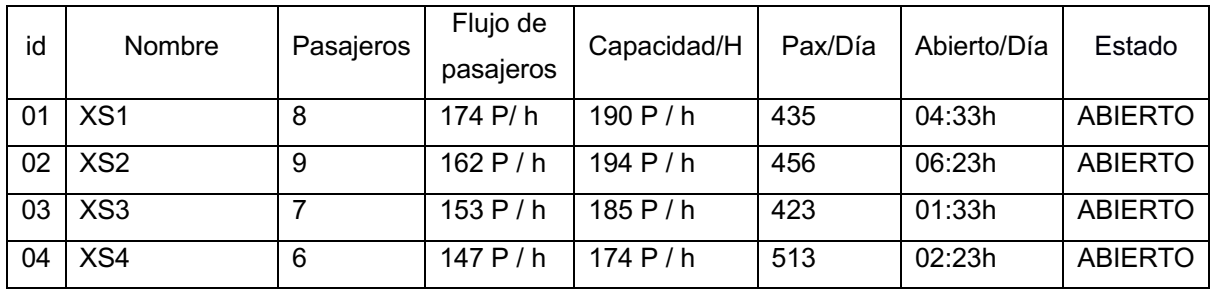

Taula 1

Haurem llançar la consulta següent a la base dades mitjançant PHP:

SELECT MIN (Pasajeros), nombre FROM PP\_MainSecurity\_Norte\_X-Rays WHERE Estado = 'ABIERTO'

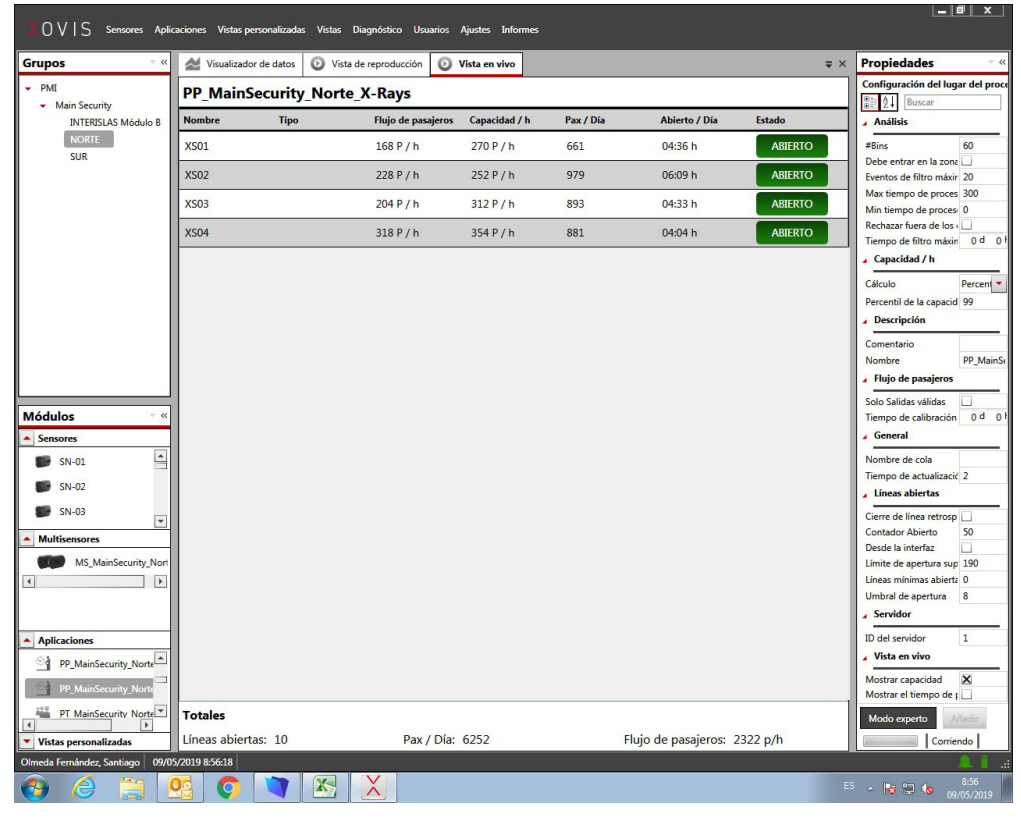

Figura 6

Per tal de connectar el nostre Arduino amb el Shield usarem MySQL Connector Arduino**6** amb el codi següent:

```
#include <Ethernet.h>
#include <MySQL_Connection.h>
#include <Dns.h>
byte mac addr[] = { 0xDE, 0xAD, 0xBE, 0xEF, 0xED };//MAC del nostre Shield
char hostname[] =; // direcció IP del servidor Xovis<br>char user[] = ""; // el nostre username
                                     // el nostre username per tal d'accedir a la base de dades
Xovis<br>char password[] = "";
                              \frac{1}{2} La nostra constrasenya
IPAddress server_ip;
```

```
EthernetClient client;
MySQL_Connection conn((Client *)&client);
DNSClient dns_client; // DNS instance
void setup() {
 Serial.begin(115200);
  while (!Serial); // temps d'espera fins activació
 Ethernet.begin(mac_addr); // Cerca de DNS
  dns_client.begin(Ethernet.dnsServerIP());
 dns_client.getHostByName(hostname, server_ip);
 Serial.println(server_ip); // Finalitza busqueda de DNS
 Serial.println("Connecting...");
   if (conn.connect(server_ip, 3306, user, password)) {
    delay(1000);
     // Espai per introduir codi de consulta
   else
    Serial.println("Connection failed.");//Informa de error de connexió
  conn.close();
}
void loop() {
```
} Finalment el resultat d'aquesta consulta activarà un panell RGB del color del filtre associat que menys càrrega de Treball tingui en aquest moment.

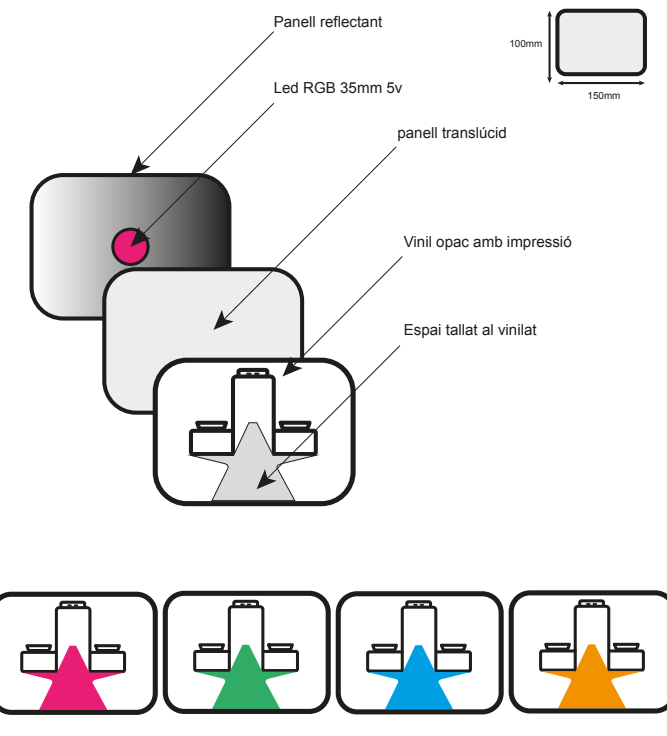

Figura 7

El LED RGB té un ànode comú i 3 càtodes per emetre els colors primaris, els secundaris es realitzen mitjançant la barreja dels 3 primaris;

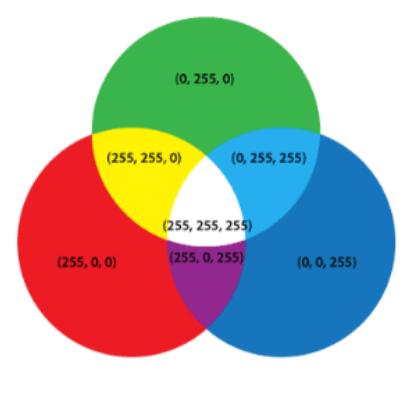

Per la qual cosa perquè el nostre dispositiu LCD emeti en els colors de dalt haurem d'utilitzar una combinació de colors amb analogWrite al nostre Arduino:

```
int redPin= 7;
int greenPin = 6;
int bluePin = 5;
void setup() {
  pinMode(redPin, OUTPUT);
  pinMode(greenPin, OUTPUT);
  pinMode(bluePin, OUTPUT);
}
void loop() {
   setColor(0, 255, 0); // Color verd
   delay(1000);
  setColor(0, 0, 255); // Color cyan
  delay(1000);
  setColor(170, 0, 255); // Color porpra
  delay(1000);
  setColor(5, 215, 255); // Color taronja
 delay(1000);
}
```

```
void setColor(int redValue, int greenValue, int blueValue) {
 analogWrite(redPin, redValue);
  analogWrite(greenPin, greenValue);
 analogWrite(bluePin, blueValue);
}
```
Centrats a la part electrònica del sistema d'assignació de passatgers en si, podem diferenciar clarament dues parts:

D'una banda disposem de la part electrònica, es troba desenvolupada sobre Arduino, una placa electrònica de maquinari que incorpora un microcontrolador re-programable i una sèrie de pins femella, els que permeten establir connexions entre el microcontrolador i els diferents sensors i actuadors d'una manera senzilla.

Aquesta part que està destinada a ser instal·lada en les portes prèvies a l'entrada dels filtres de raigs-X és l'encarregada de realitzar la comparació entre els valors que llanci el sistma Xovis a la base de dades i assignar un color a un panell RGB coincident amb aquell que es trobi actiu i tingui menys càrrega de treball en aquest moment.

D'altra banda, disposem del sistema Xovis, aquest sistema desenvolupat a Suïssa per l'empresa que porta el mateix nom (Xovis AG), basa el seu funcionament en un conjunt d'avançats sistemes de detecció de persones mitjançant sensors i multisensores 3D que de forma intel·ligent permet detectar amb precisió fluxos de persones i mesurar els temps d'espera en cues de manera precisa i fiable basant-se en el seguiment de passatgers. El seu principal avantatge és la detecció dinàmica de cues sobre la zona acotada, que permet el seguiment encara si la cua de persones creix o es contreu i canvií la seva forma.

### **6.1 Part electrònica:**

A causa de la complexitat per emular els sensors Xovis, ja que a diferència d'altres detecten persones i no objectes, s'ha desenvolupat dues versions de l'electrònica d'Arduino.

D'una banda disposem d'una versió destinada a muntar-se en una maqueta dels filtres basada en sensors de distància ultrasonicos HC-SR05, que servirà per mostrar de forma bàsica el replanteig gràfic dels filtos així com el funcionament d'assignació de passatgers.

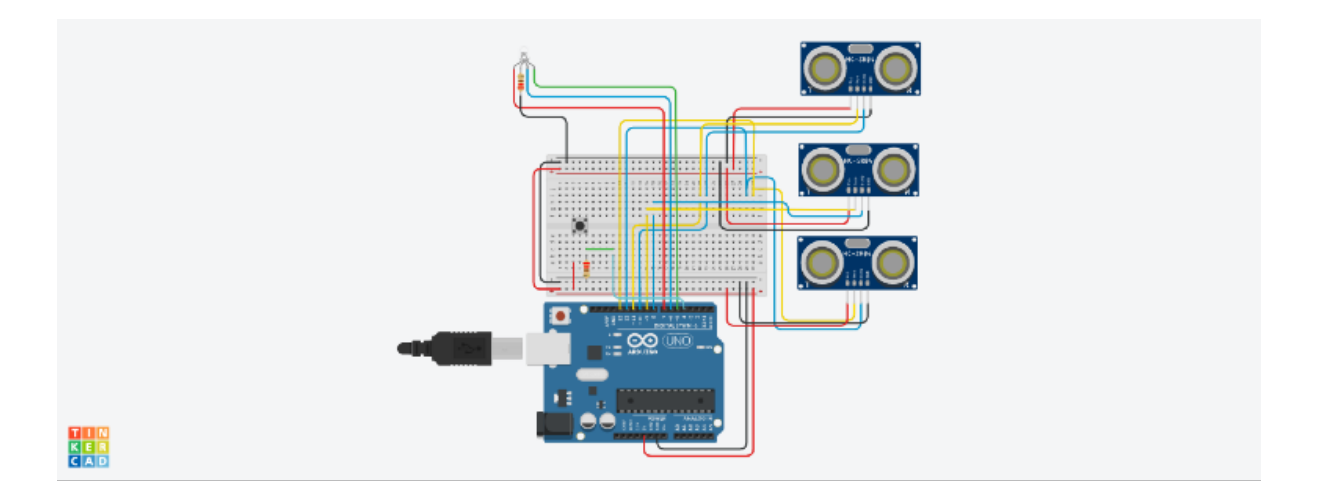

#### Figura 9

Aquesta versió destinada a mostrar el funcionament en maqueta obté la distància fins a l'últim passatger (un obstacle) mesurant el temps que triguen els ultrasons en rebotar, realitza una conversió de la distància a un nombre i comparés entre aquests qual és el menor, encenent el led del color corresponent al mateix color del vinil d'aquest filtre.

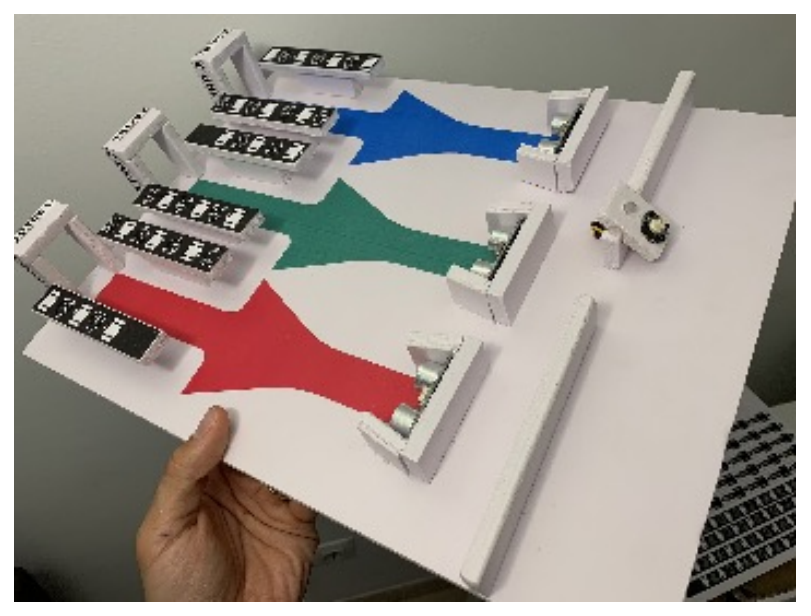

Figura 10

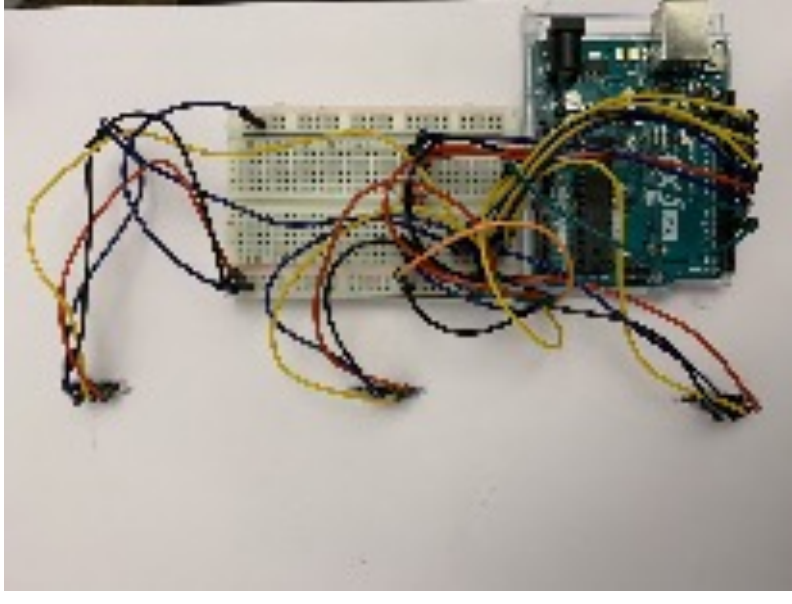

Figura 11

Per la seva banda, la versió destinada a la seva implantació tindrà una configuració molt més senzilla ja que deixarà el pes de l'electrònica destinada a la detecció de persones al sistema Xovis, equips dissenyats per a la detecció dinàmica de persones que han estat recentment instal·lats per a funcions estadístiques als diversos aeroports.

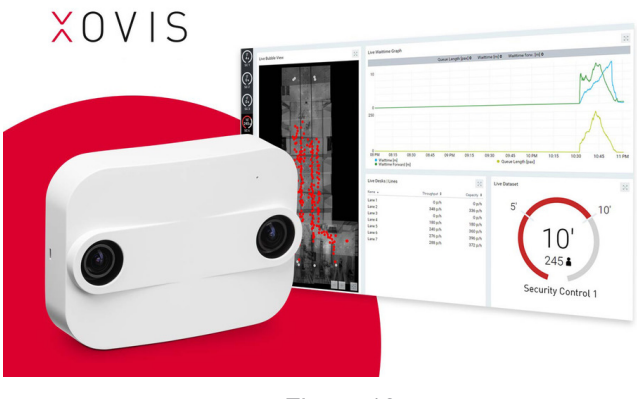

Figura 12

Per establir la seva connexió a la xarxa i realitzar les peticions a la base de dades del sistema Xovis s'integrarà a l'Arduino un mòdul Ethernet amb l'Arduino mitjançant connexió IC2.

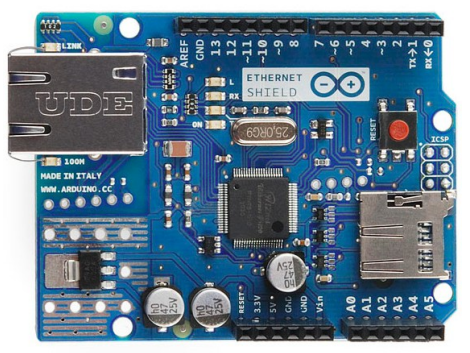

Figura 13

Mitjançant aquest mòdul evitem dependre d'un PC d'intermediari amb l'electrònica i servirà perquè el Arduino envií directament la consulta PHP a la base de dades Xovis allotjada al servidor després del pas d'un passatger, consulta amb la qual rebrà el valor de passatgers de cada filtre i assignarà el de menor càrrega disponible, encenent un color o un altre en funció dels resultats processats en cada sortida.

L'esquema de connexió de la versió destinada a la seva implementació és el següent:

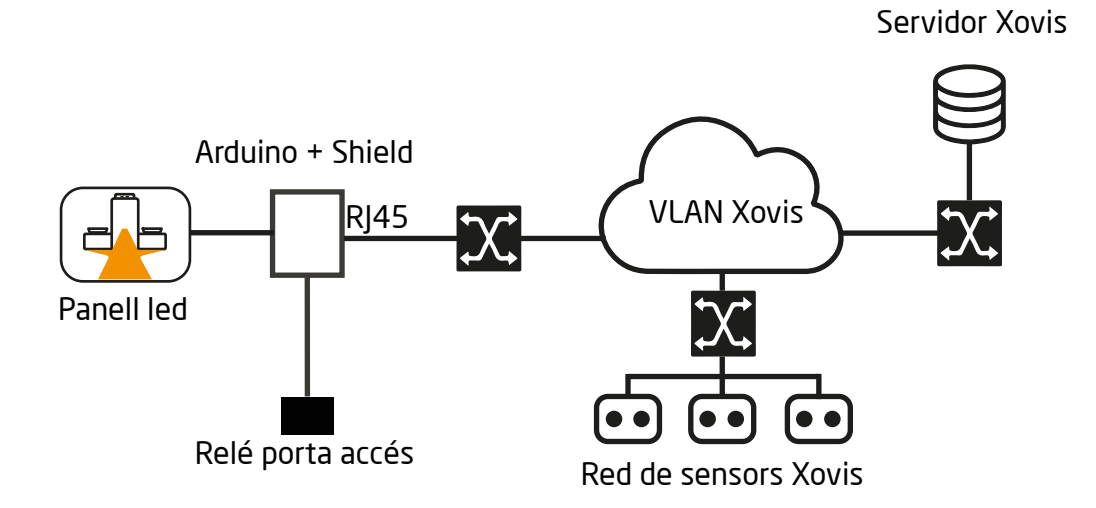

Figura 14

# **7. Plataformes de desenvolupament**

El procés d'elaboració d'aquest projecte requereix de diferents recursos que s'organitzen a:

- **Software**
- Hardware

### **7.1 Software:**

#### **Adobe Illustrator:**

Editor de gràfics vectorials desenvolupat i comercialitzat per Adobe Systems destinat a la creació artística i a la il·lustració tècnica o disseny gràfic entre d'altres.

Es tracta d'un programari que ha definit en certa manera el llenguatge gràfic contemporani del dibuix vectorial.

Adobe Illustrator ha servit per treballar tant en la part gràfica del disseny de cartelleria així com en el disseny i maquetació dels vinils que decoren els diferents arcs de seguretat.

#### **Adobe Photoshop:**

Editor de gràfics rasteritzats desenvolupat per Adobe Systems destinat principalment per al retoc de fotografies i gràfics. Es tracta del principal programa del sector dedicat a l'edició d'imatges en general.

Mitjançant Adobe Photoshop s'han desenvolupat els primers esbossos tant de cartelleria com del disseny del sistema, principalment la seva part gràfica.

#### **Fritzz:**

Fritzing és una iniciativa de maquinari de codi obert que fa que l'electrònica sigui accessible com a material creatiu per a qualsevol persona. Es tracta d'una eina de programari que permet als usuaris dissenyar i provar de forma virtual els seus prototips amb Arduino, compartir-los amb altres i dissenyar plaques PCB de forma professional.

#### **Tinkercad:**

Tinkercad és una col·lecció gratuïta en línia d'eines de programari desenvolupada per Autodesk que permet entre altres coses dissenyar, programar i provar prototips electrònics.

Mitjançant Fritzz i Tinkercad s'han desenvolupat el disseny lògic i funcionament final del sistema d'assignació automàtica de passatgers. Han estat usats per al desenvolupament virtual del prototip i la posterior posada en marxa del prototip real al costat dels seus sensors.

#### **Cilent Xovis:**

El client Xovis ens permet comunicar-vos amb els diferents sensors i multisensors de l'aeroport i així configurar-lo i configurar-los amb les entrades i sortida dels múltiples filtres d'aeroport.

## **7.2 Hardware:**

### **Arduino Uno:**

Arduino Uno és tracta d'una placa microcontroladora basada en el xip ATmega328P. Té 14 pins d'entrada / sortida digital (dels quals 6 es poden usar com a sortides PWM), 6 entrades analògiques, un cristall de quars de 16 MHz, una connexió USB, un connector d'alimentació, una capçalera ICSP i un botó de reinici .

El kit conté tot el necessari per utilitzar el microcontrolador i configurar amb un PC i a més és escalable mitjançant els diferents elements electrònics que poden ser usats amb aquest kit.

Es tracta del cor del sistema d'assignació de passatgers, mitjançant els sensors instal·lats es pot conèixer els arcs de seguretat que tenen més càrrega de treball en aquest moment i assignar d'una manera més eficient aquests als passatgers.

### **Arduino Mega:**

Arduino Mega és una variant d'Arduino basada al seu torn en el xip ATmega328P que té com a principal avantatge disposar de 53 pins d'entrada / sortida digital en comptes dels 14 del seu germà petit Un. Arduino Mega serà l'encarregat de l'electrònica d'assignació de passatgers.

### **Arduino Ethernet Shield:**

Ethernet Shield ens dóna la capacitat de connectar un Arduino a una xarxa ethernet. És la part física que implementa la pila de protocols TCP / IP.

Està basada en el xip ethernet Wiznet W5100. El Wiznet W5100 proveeix d'una pila de xarxa IP capaç de suportar TCP i UDP. Suporta fins a quatre connexions de sockets simultànies. Fes servir la llibreria Ethernet per llegir i escriure els fluxos de dades que passen pel port ethernet. Gràcies a aquesta ampliació i mitjançant l'ús de Php podrem fer consultes a la base de dades allotjada al servidor de Xovis.

# **8. Planificació**

## **8.1 Diagrama de Gant:**

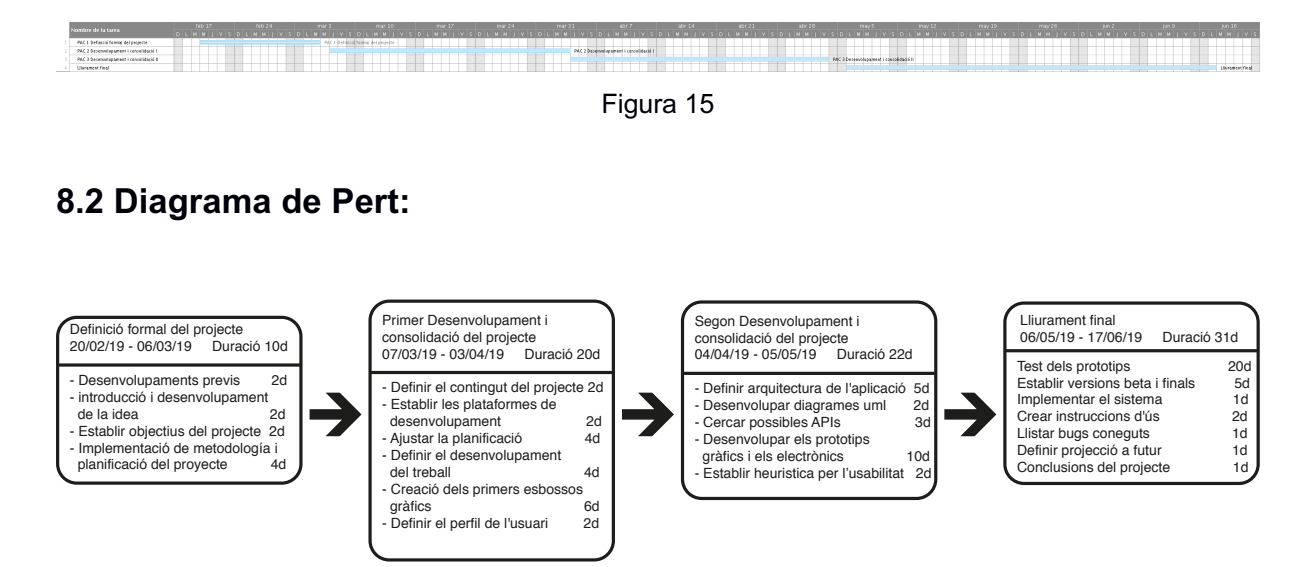

Figura 16

## **9. Procés de treball/desenvolupament**

Mitjançant el procés de resolució creativa de problemes Desing Thinking, que utilitza les eines de disseny per donar resposta a les necessitats dels usuaris i garantir l'èxit dels negocis, el present TFG segueix les etapes que proposa el Hansso-Plattner Institute of Design at Stanford<sup>5</sup>. Comença empatitzant amb un problema dels usuaris, posteriorment es defineix o localitza el problema, es idea una solució per després materialitzar-se com un prototip i conclou finalment amb la prova d'aquest.

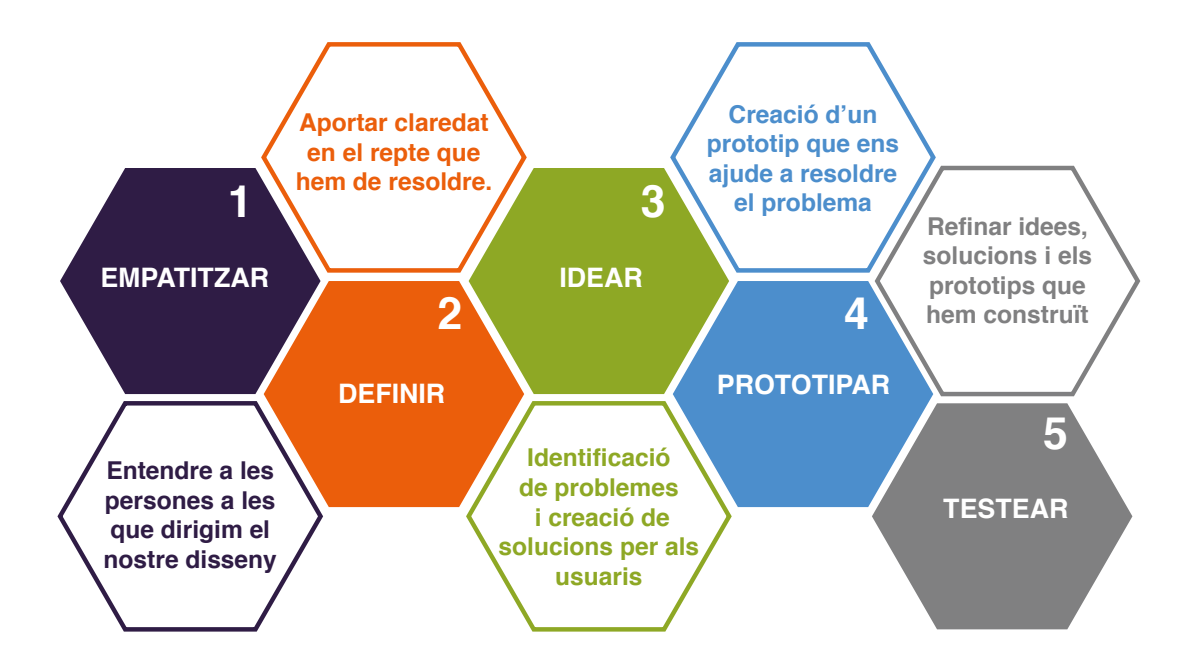

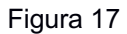

El procés Desing Thinking té el principal avantatge de basar-se en l'usuari final per al producte que dissenyem, per això es mostra empatia amb el problema en tot el procés, a més permet explorar diferents idees i veure els problemes des de diversos punts de vista.

5 d.school: https://dschool.stanford.edu

Brown, Tim (2008). «Design Thinking». Harvard Bussines Review.

Brown, Tim; Katz, B. (2009). Change by Design: How Design Thinking Transforms Organizations and Inspires Innovation. Nueva York: Harper Business.

Cross, Nigel (2011). Design thinking: Understanding how designers think and work. Berg.

# **10. Diagrames UML**

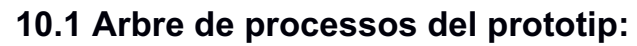

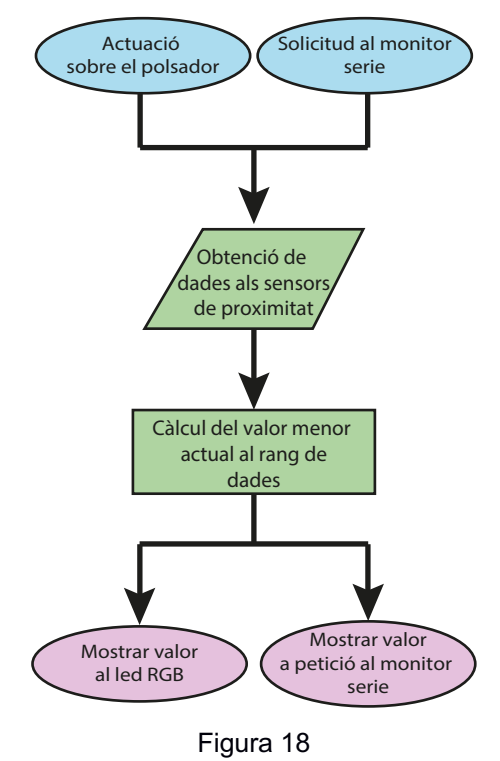

## **10.1 Arbre de processos del model final:**

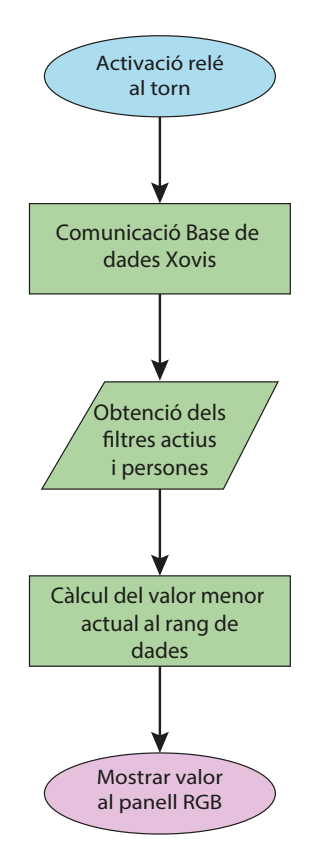

Figura 19

# **11. Prototips**

Esbossos, croquis, models, prototips, etc., creats durant el procés de treball:

## **11.1 Versions preliminar de cartells informatius1º**

## **11.1.1 Informació gènere femení (preliminar)**

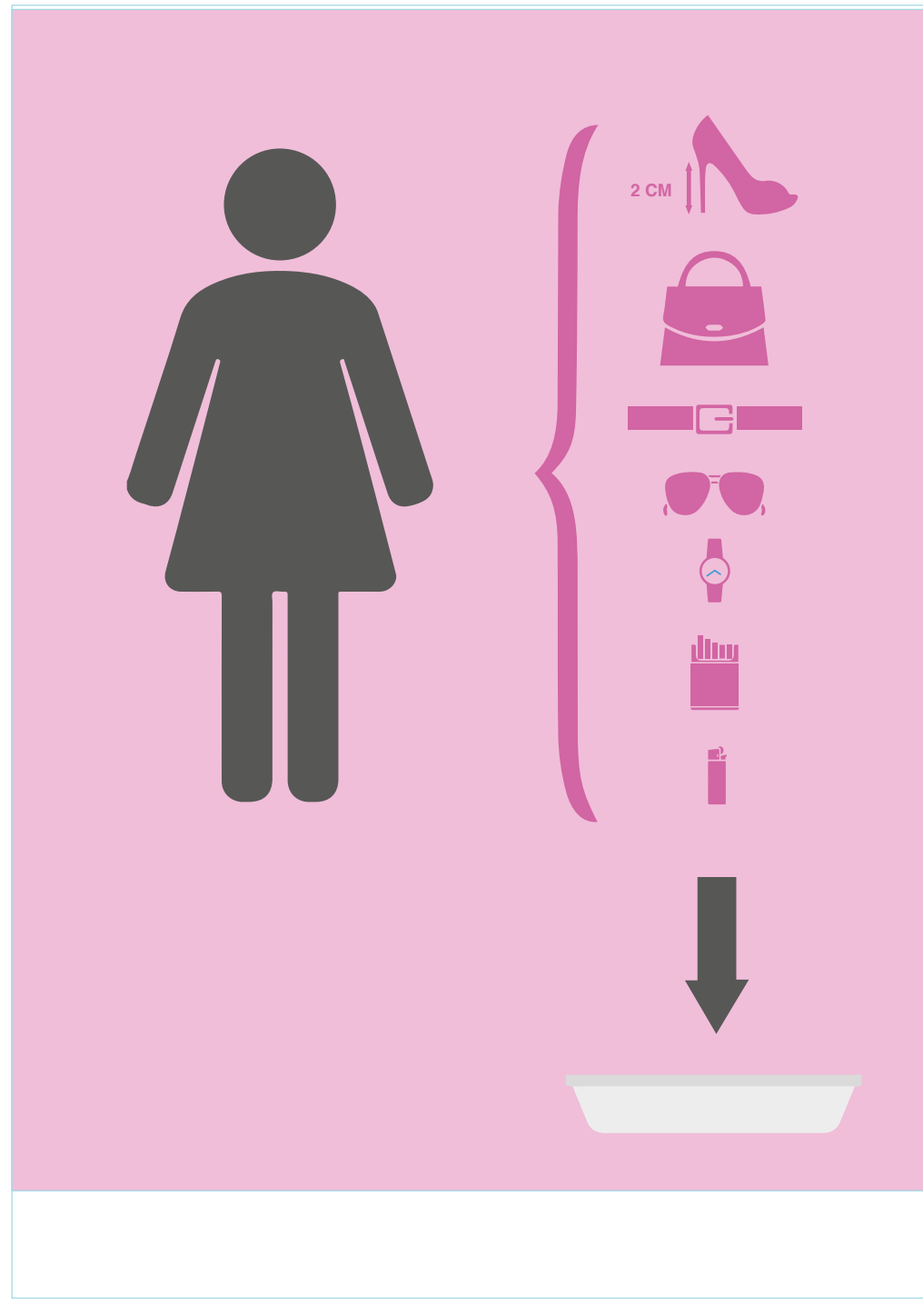

Figura 20

## **11.1.2 Informació gènere masculí (preliminar)**

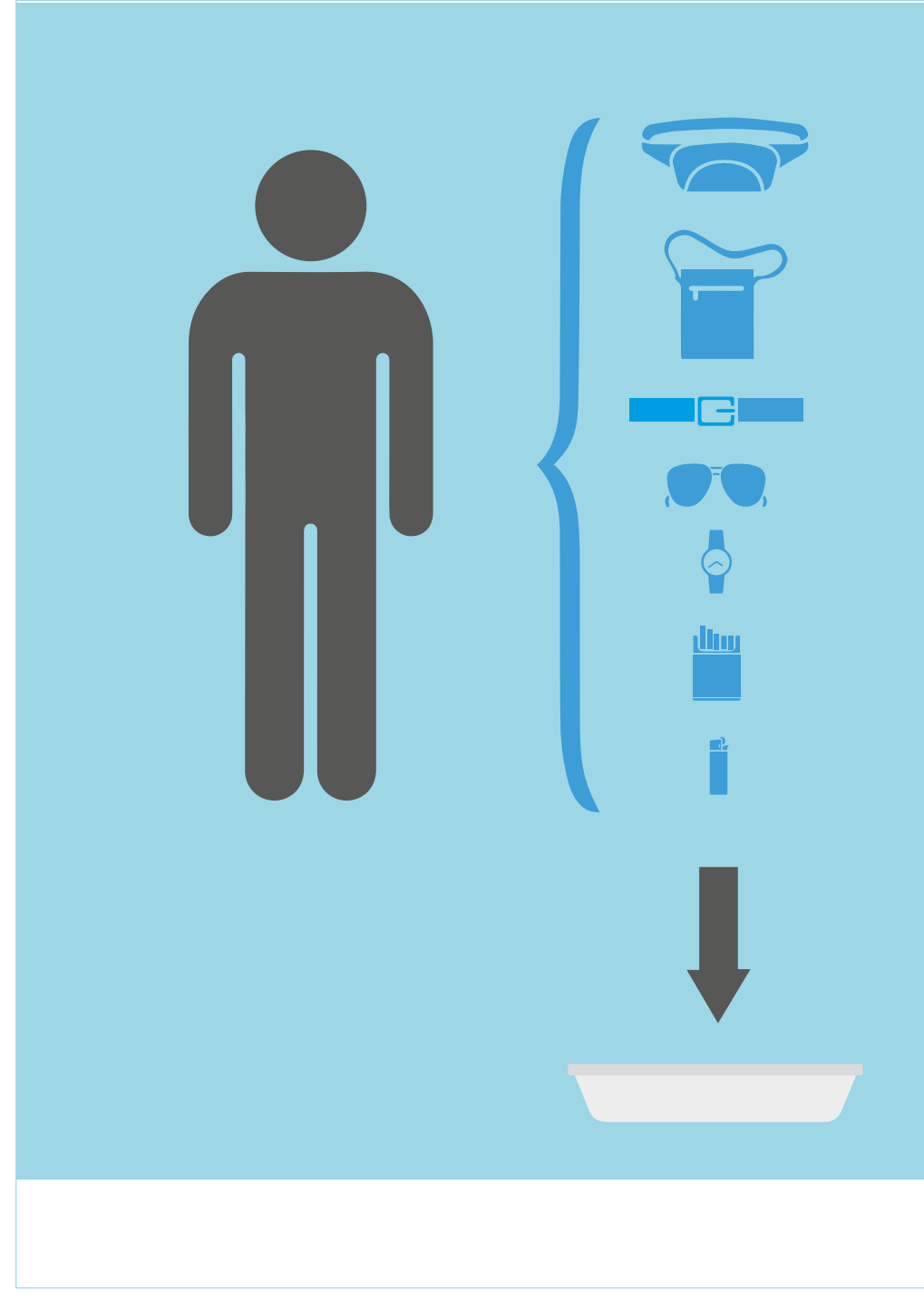

Figura 21

## **11.1.3 Informació equipatge de mà (preliminar)**

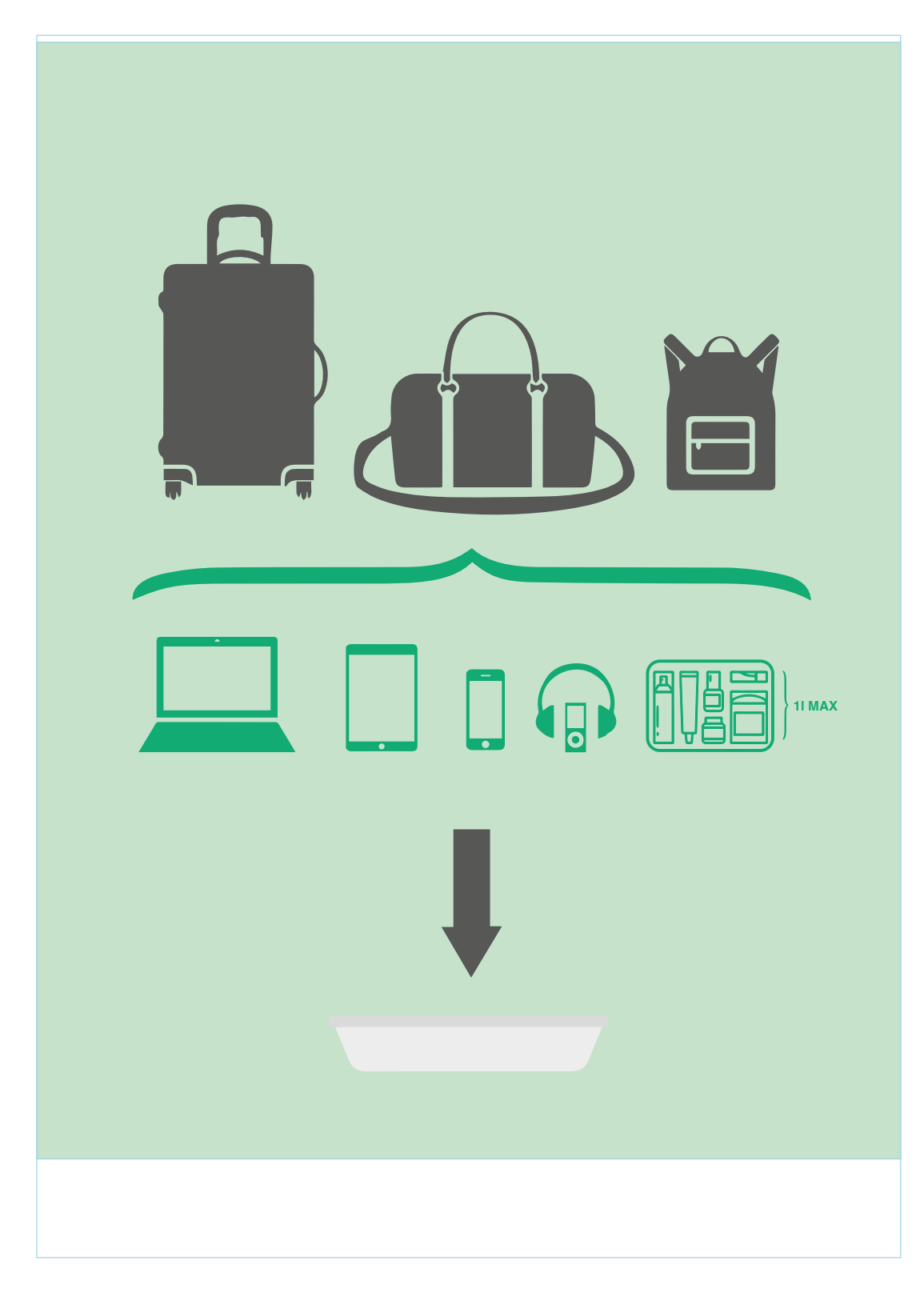

Figura 22

## **11.2.1 Informació equipatge de mà CAT/CAS (final) combinació fosca**

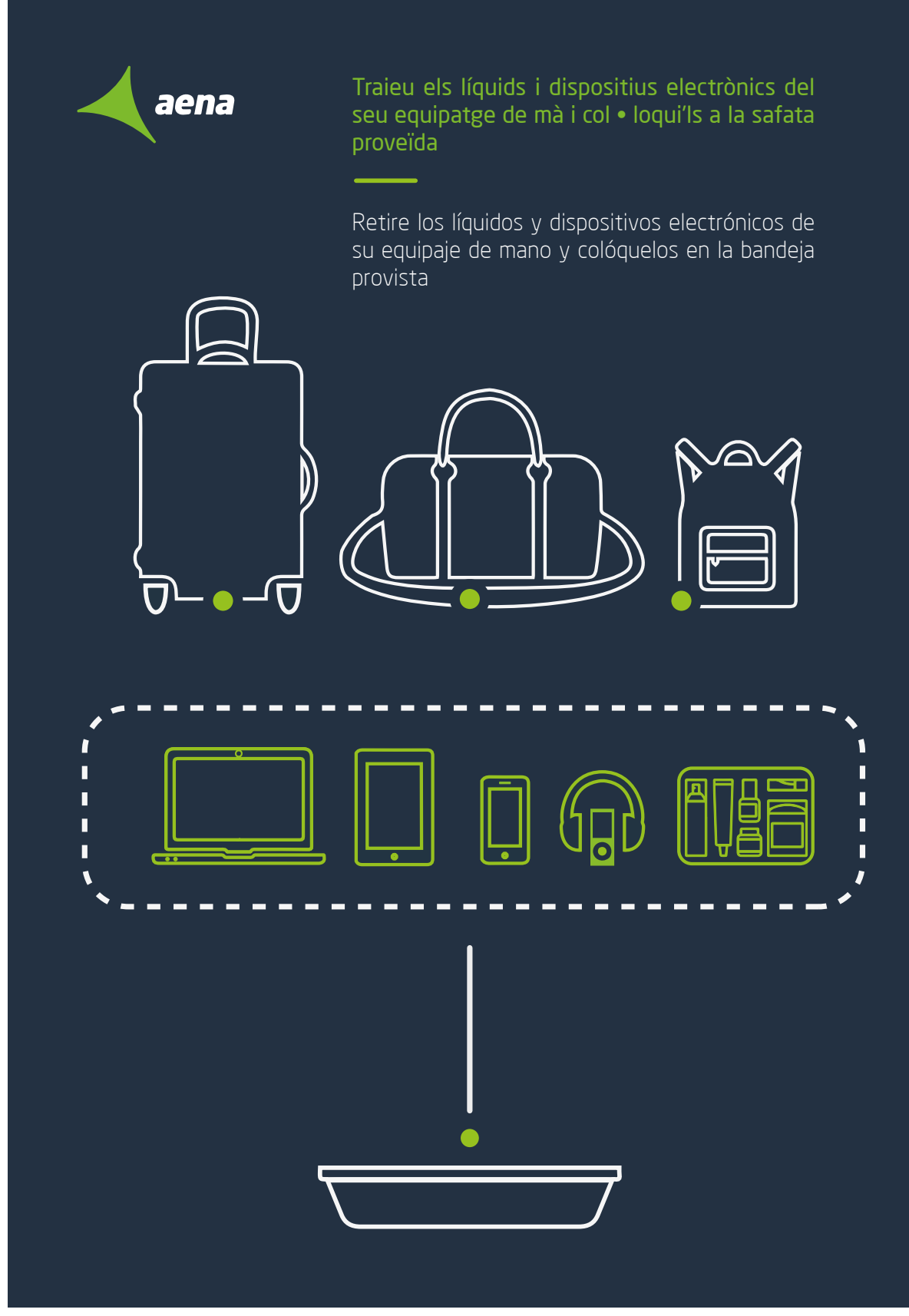

Figura 23

## **11.2.2 Informació equipatge de mà CAT/CAS (final) combinació clara**

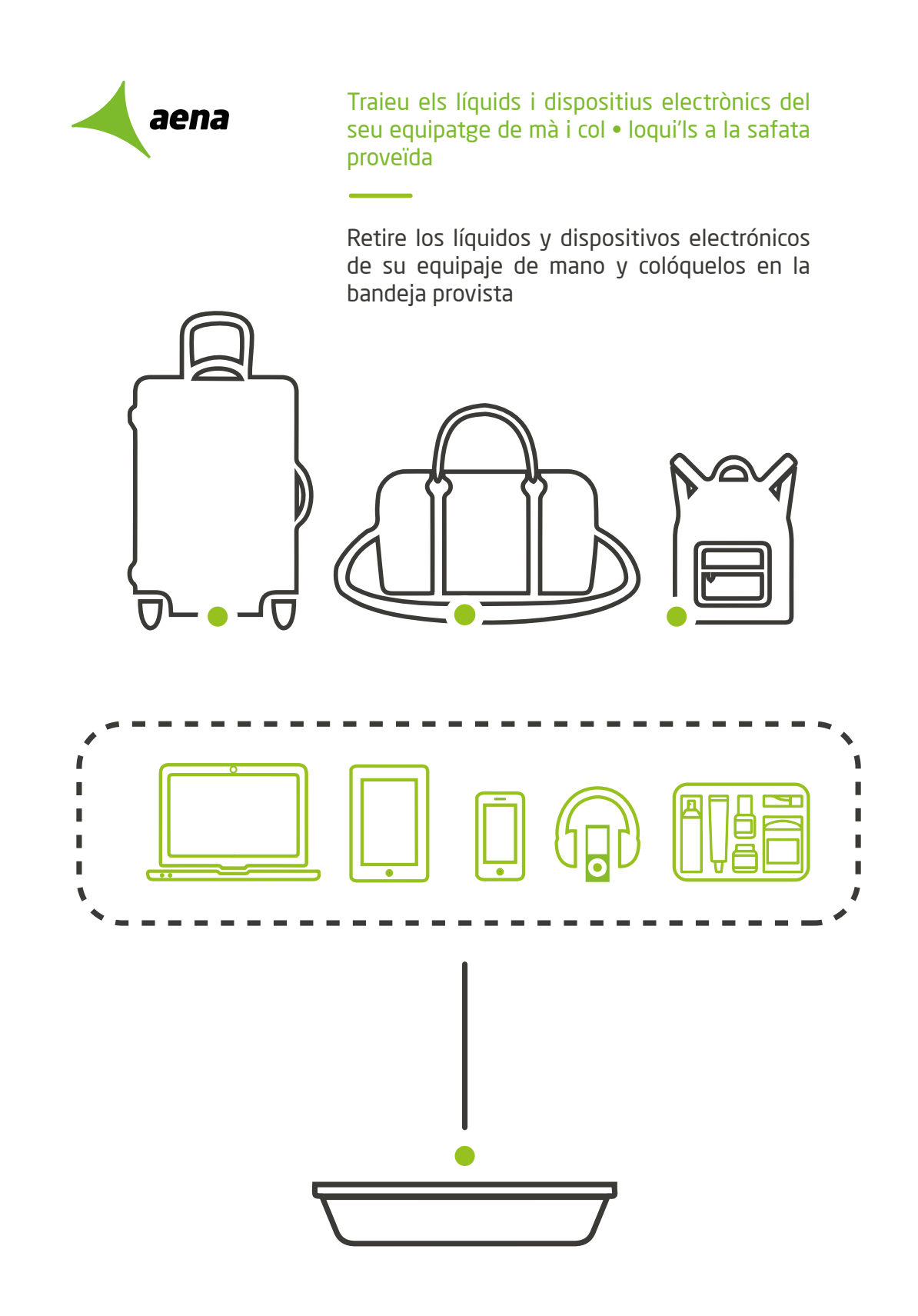

Figura 24

## **11.2.3 Informació equipatge de mà ENG/GER (final) combinació fosca**

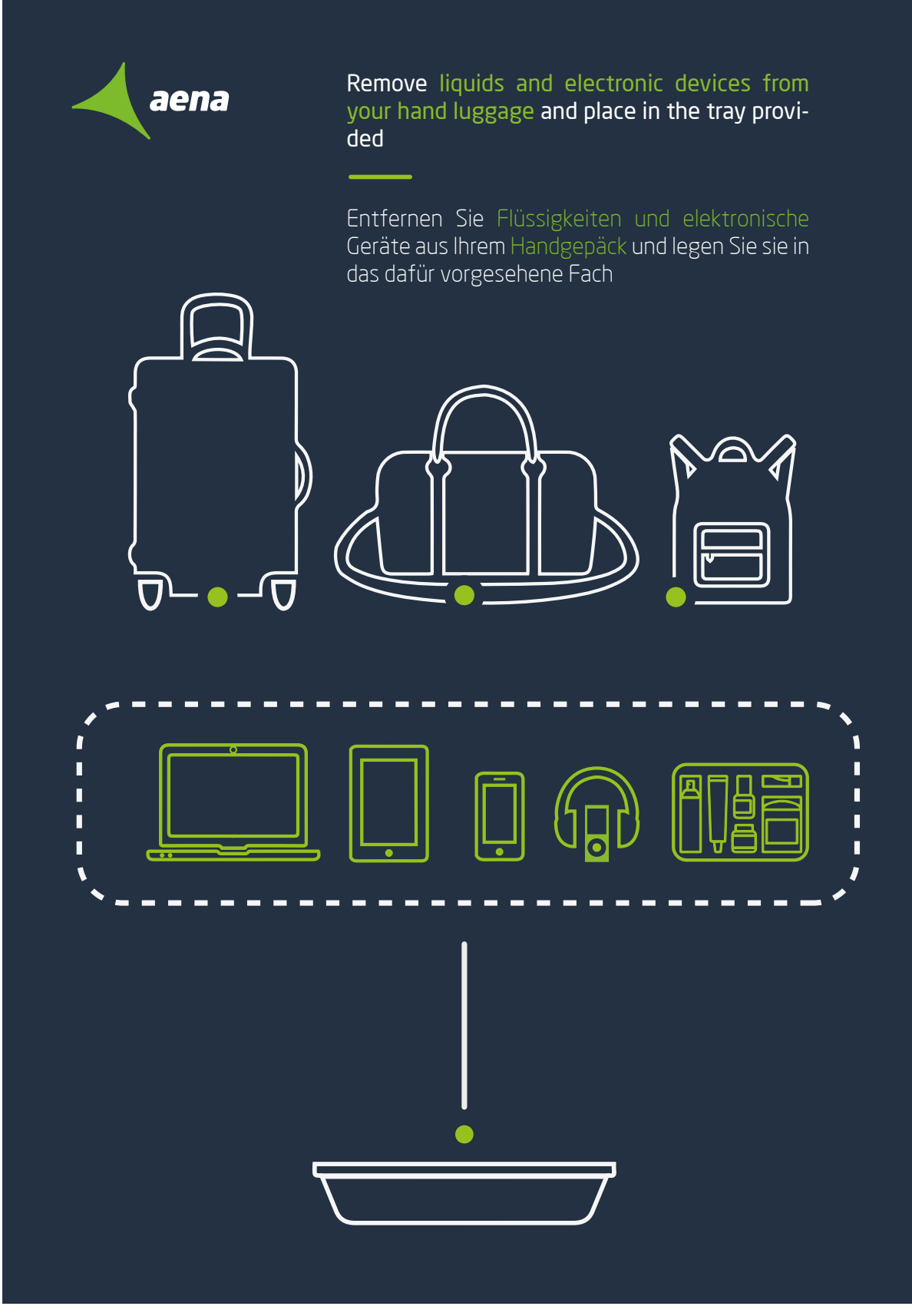

Figura 25

## **11.2.4 Informació equipatge de mà ENG/GER (final) combinació clara**

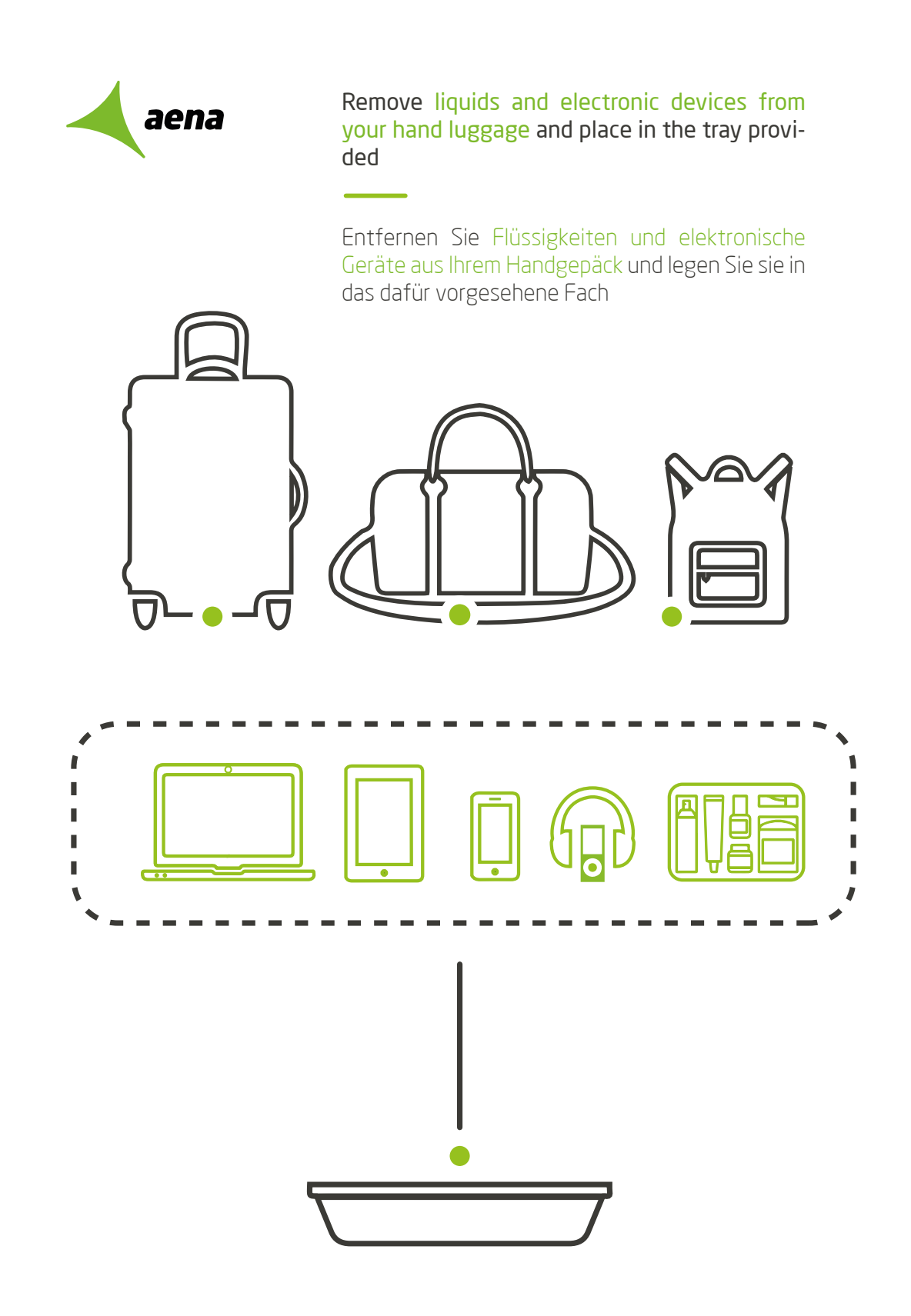

Figura 26

## **11.2.5 Informació objectes personals CAT/CAS combinació fosca (final)**

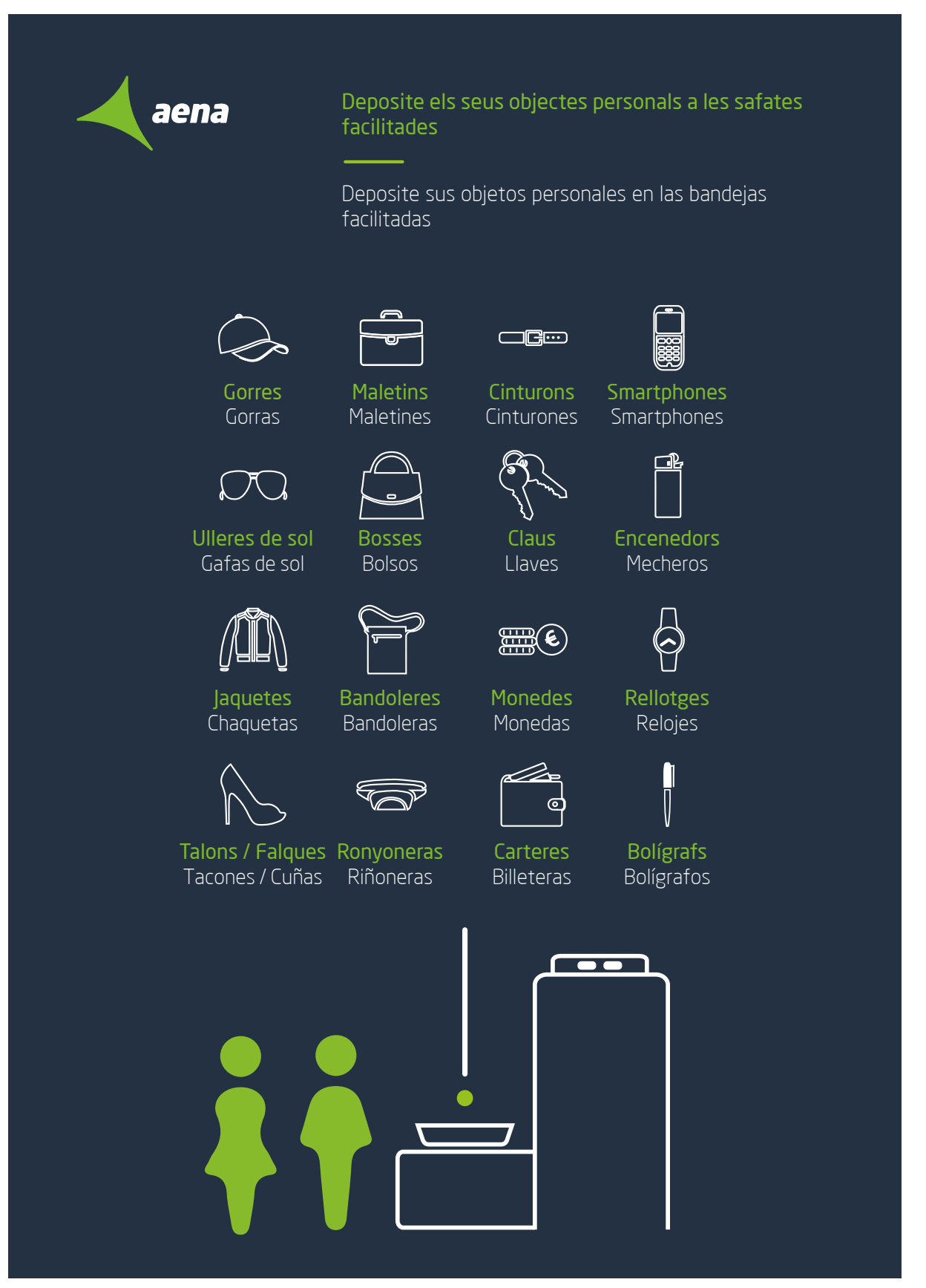

## **11.2.6 Informació objectes personals CAT/CAS combinació clara (final)**

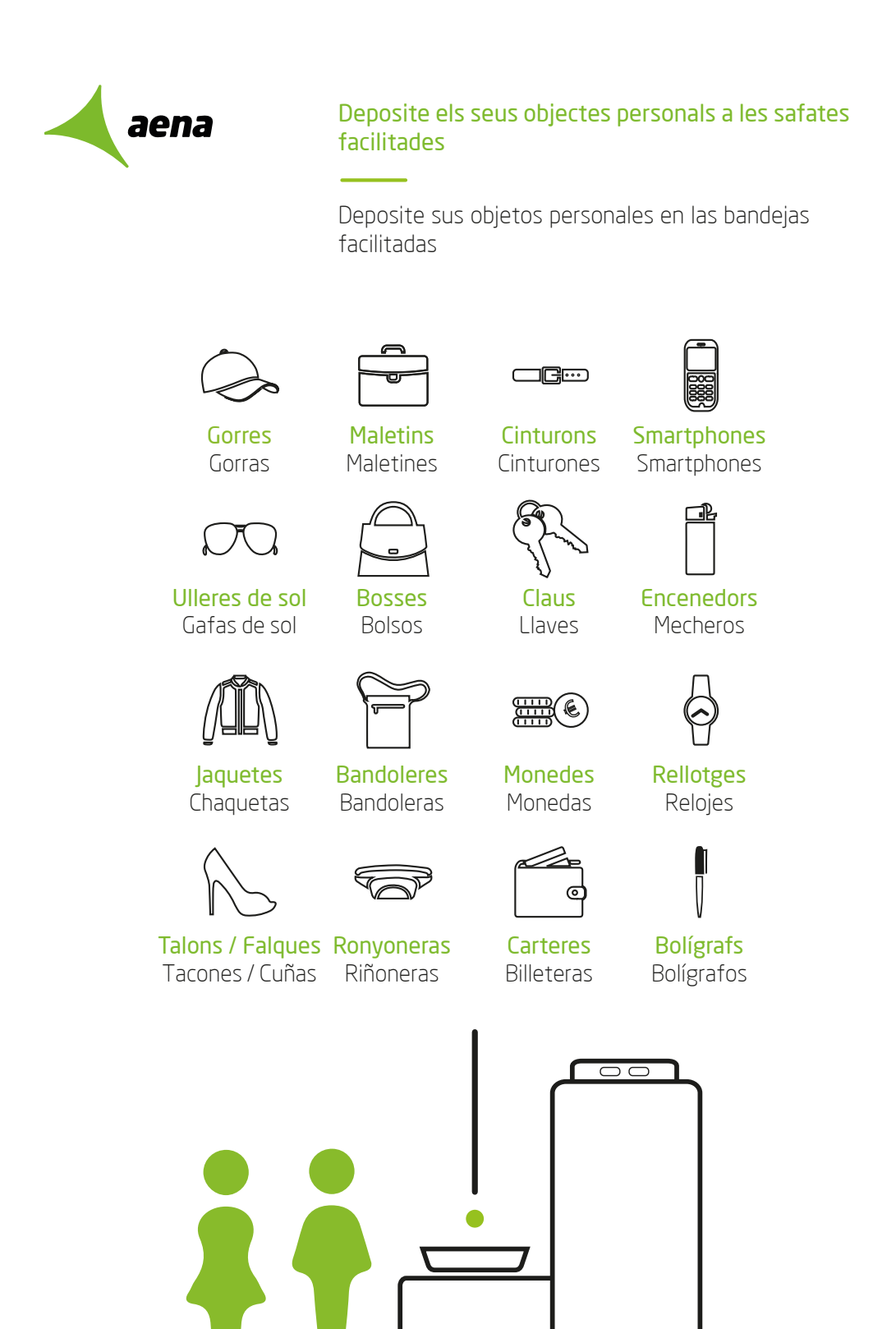

## **11.2.7 Informació objectes personals ENG/GER combinació clara (final)**

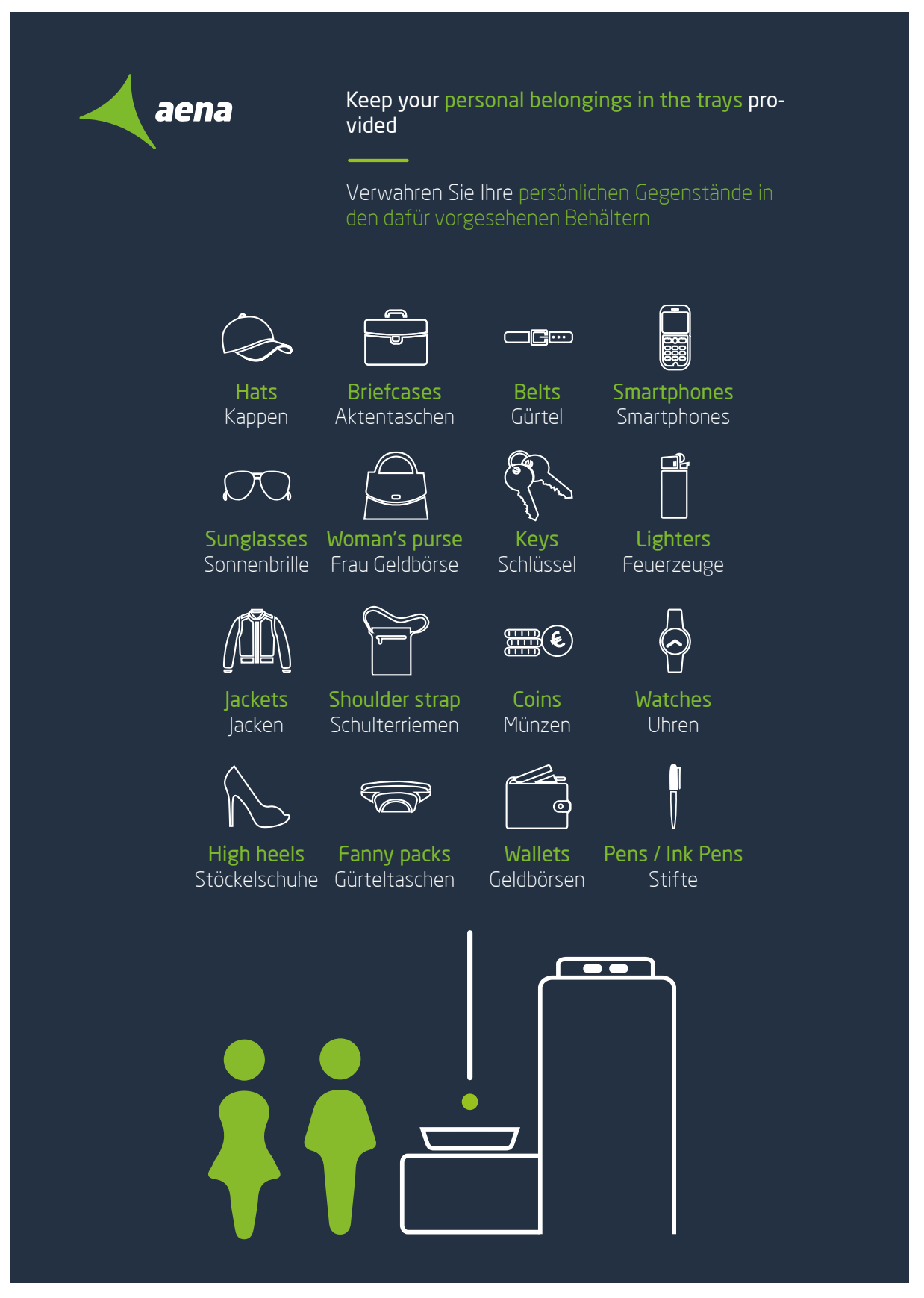

## **11.2.8 Informació objectes personals ENG/GER combinació clara (final)**

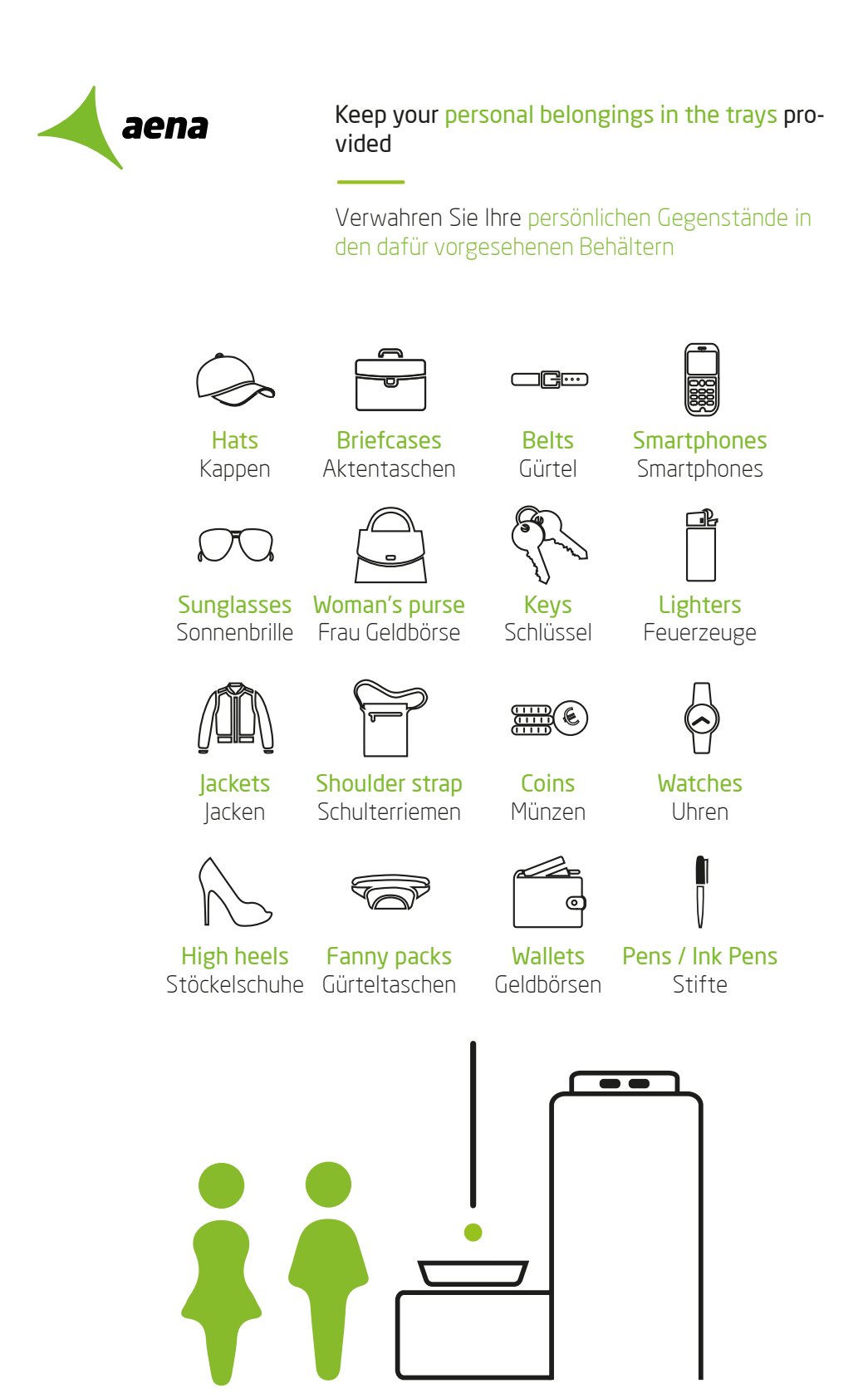

Figura 30

## **12. Perfils d'usuari**

Els usuaris que faran ús del sistema d'assignació automàtica de filtres s'engloben en un únic perfil.

### **12.1 Passatgers que accedeixen a la terminal d'embarcament:**

Els passatgers que accedeixen a l'aeroport des de la planta de sortides són el principal usuari final d'aquest sistema.

El rang d'edat d'aquests viatgers engloba totes les edats i la senzillesa del sistema permet que no sigui un obstacle per a la seva utilització.

De la mateixa manera ens trobem davant la realitat que els passatgers que accedeixen als filtres de sortides provenen de diferents nacionalitats i poden no parlar un idioma comú, per aquest mateix motiu, l'ús d'una interfície minimalista mitjançant colors primaris permet una fàcil comprensió i no requereix d'un idioma.

Els motius pels quals els passatgers utilitzaran el sistema són:

- Agilitza la seva entrada cap a les portes d'embarcament
- Ajuda a l'usuari a conèixer cap a on han d'anar
- Tria la millor opció i la més ràpida

# **13. Instruccions d'instal·lació/implantació**

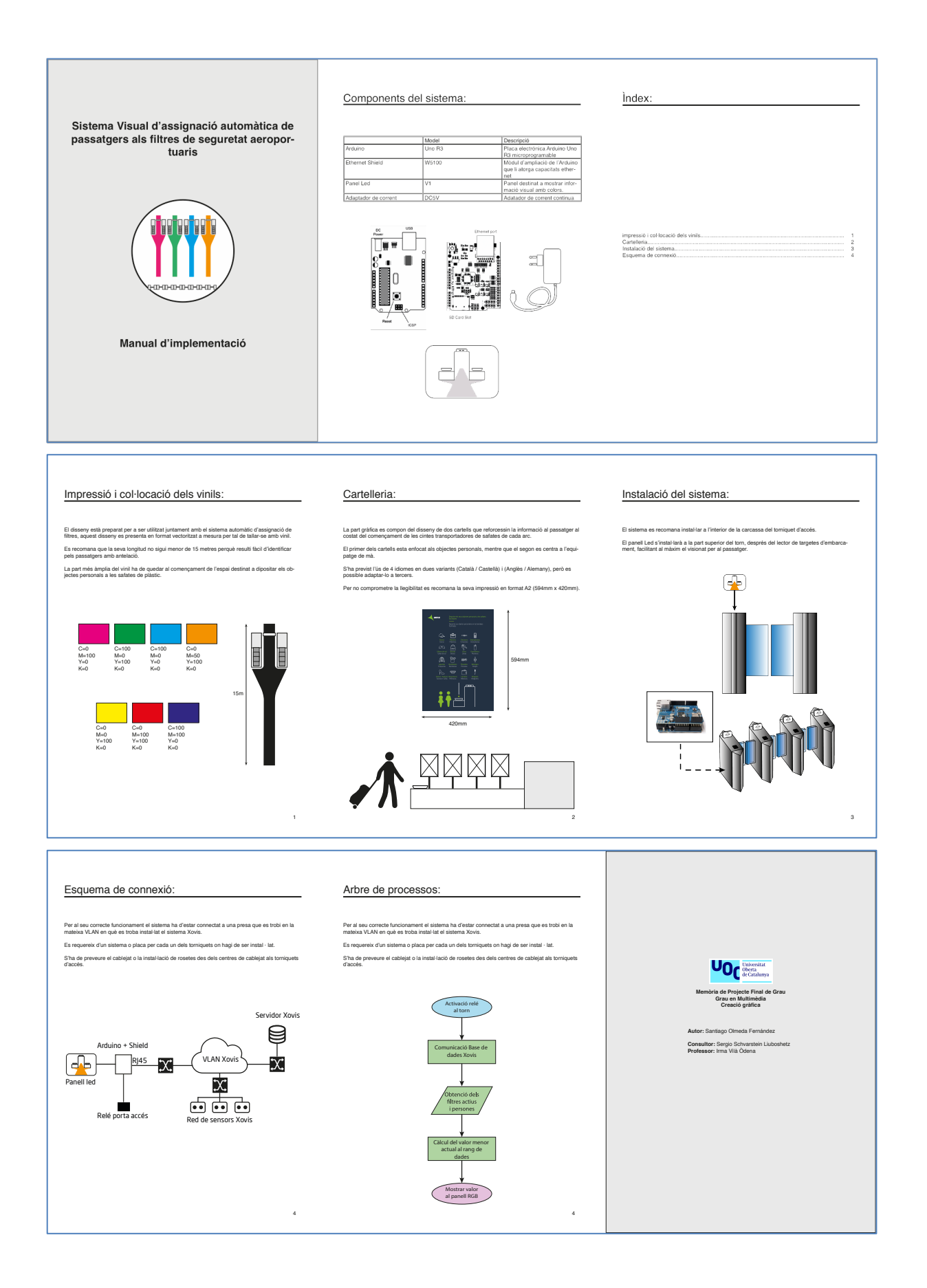

## **14. Instruccions d'ús**

El sistema Xovis utilitza l'aplicació checkin per obtenir els temps d'espera de cua de manera precisa i fiable a través de la detecció de cues basada en el seguiment de passatgers. Per utilitzar aquesta aplicació, l'àrea de cua ha d'estar completament coberta per un sensor o multisensors. Les cues es detecten automàticament i no cal definir un punt d'entrada, ja que la cua creix i es contreu dinàmicament. El fabricant facilita aquest manual per acotar i programar les zones d'una manera senzilla:

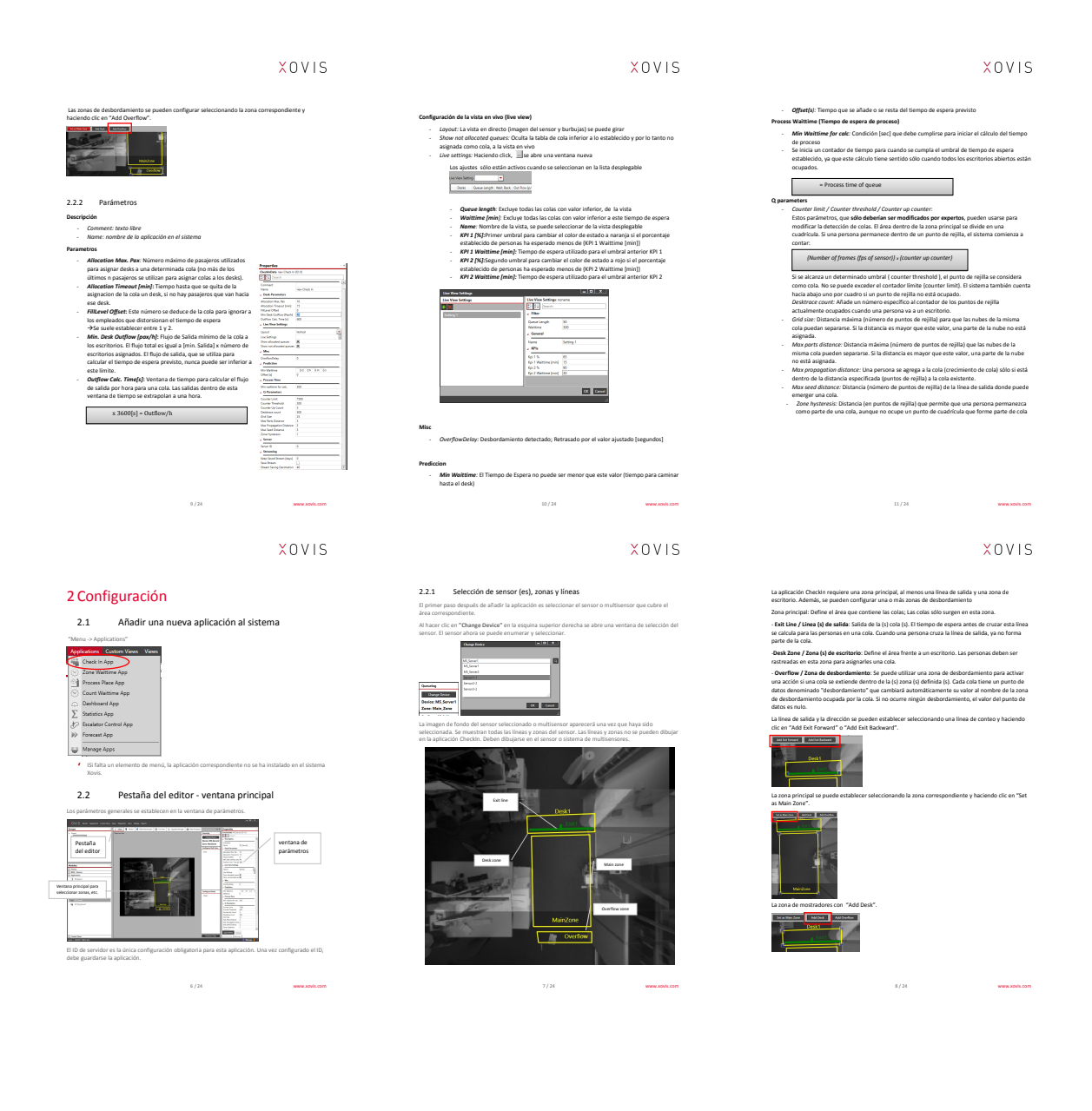

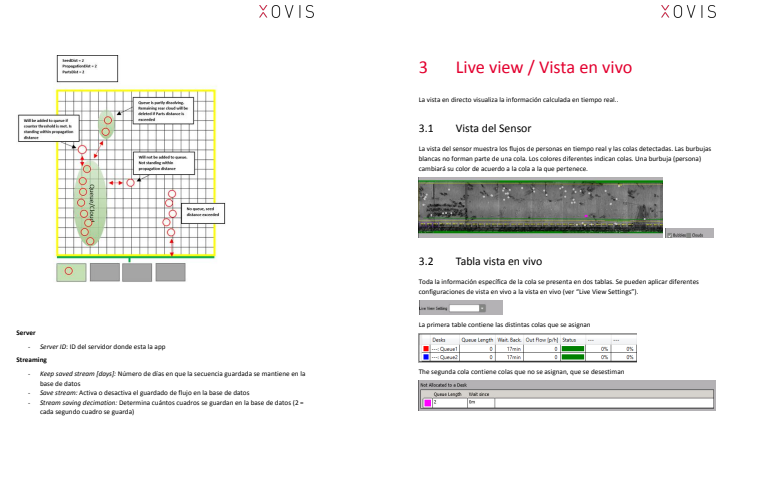

Pel que fa a la connexió del nostre Arduino, hem de tenir en compte els paràmetres que s'utilitzin en la configuració de la base de dades tal com es mostra en el manuel XS Suit de Xovis:

13 / 24 www.xovis.com

12 / 24 www.xovis.com

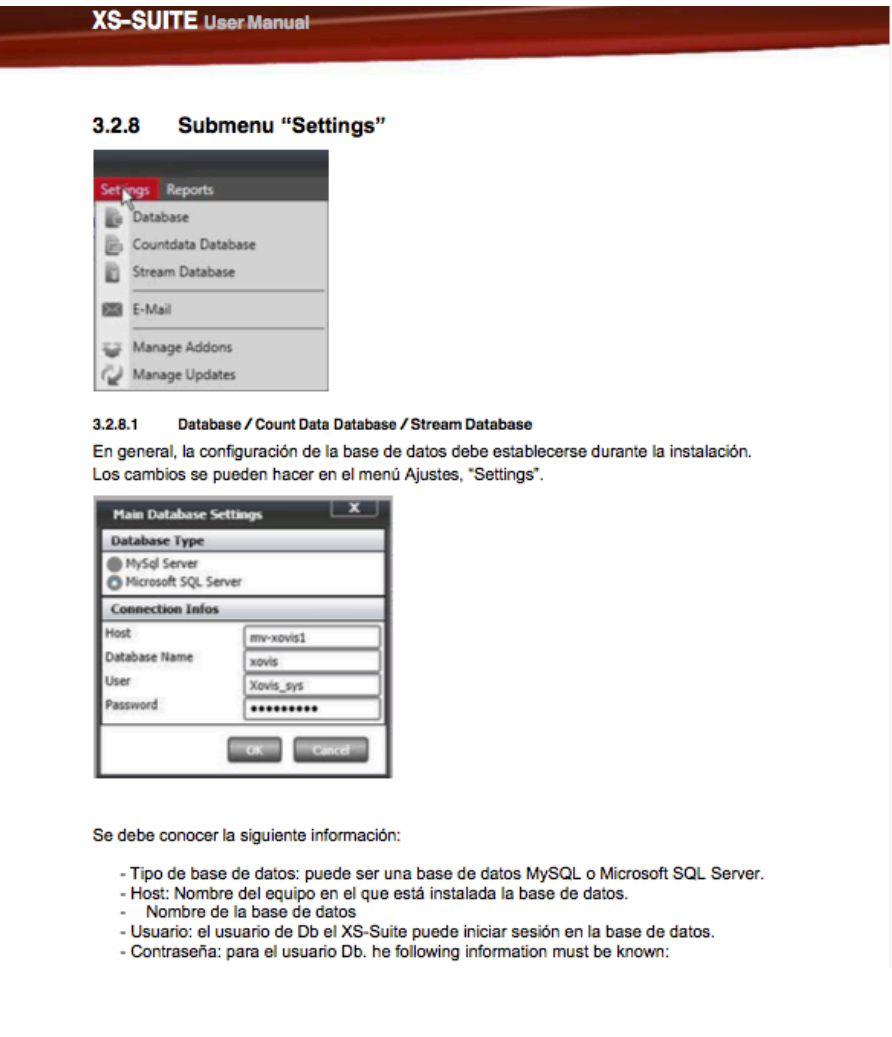

## **15. Projecció a futur**

L'objectiu d'aquest TFG ha estat dissenyar i desenvolupar una solució per a un problema habitual en els aeroports espanyoles. Aquest projecte es tracta d'un concepte que inclou funcionalitats bàsiques i reals per a la problemàtica existent.

L'objectiu principal d'aquest projecte és ser provat durant un període de temps en un dels accessos de passatgers per avaluar d'aquesta manera la millora real que suposa abans de ser implementat de forma progressiva en els diferents aeroports de la xarxa espanyola.

Per això, seguint la metodologia del pensament del disseny, la primera fase és provar el producte en un petit percentatge de passatgers per desenvolupar la seva posterior evolució, fase que comporta el mesurament de temps i la comparació amb filtres on no s'aplica el sistema, i que ajudarà a l'elaboració d'un producte millor i més adaptat a les necessitats de la problemàtica.

Aquest procés futur es durà a terme durant els propers mesos, després de proposar-se com millora o ampliació del sistema actual del sistema Xovis instal·lat a l'aeroport.

# **16. Conclusions**

La realització d'aquest grau ha Resultat complexa deguda sobretot a la manca de temps ja que havia de compaginar-ho amb la meva feina a jornada completa, però la perseverança i ESFORÇ han permesa que arribarà poc a poc les metes que m'he Proposta a llarg d'aquest cicle.

Durant la realització del present projecte he pogut aplicar els coneixements obtinguts del catàleg d'assignatures que he cursades i he après a desenvolupar-me en Programació Web, Disseny de base de dades i Javascript, el que m'ha permesa el desenvolupament d'aquest projecte.

El present projecte es Mostra com un concepte viable continuar desenvolupant i millorant, tot Això a millor l'Objectiu principal, millor els temps d'espera en els Aeroports.

Aüquí el temps de desenvolupament ha Estat Escàs i he deguda ajustar sumi abast per complir Terminis em sento satisfet en el treball Realitzat, així com per al Suport proporcionada per professors, consultors i personal de l'aeroport a la realització d'aquest treball final de grau.

# **Annex 1. Lliurables del projecte**

### **Versions preliminar de cartells informatius:**

- Cartell1.ai
- Cartell2.ai
- Cartell3.ai

### **Versions finals de cartells informatius:**

- Cartell1\_BLUE\_CAT\_CAS.pdf
- Cartell1\_WHITE\_CAT\_CAS.pdf
- Cartell1\_BLUE\_ENG\_GER.pdf
- Cartell1\_WHITE\_ENG\_GER.pdf

### **Video presentació:**

Presentació\_TFG.mp4

### **Manual d'implementació:**

Manual d'implementació.pdf

### **Disseny panel led:**

Dissenypanelled.pdf

### **Model EPS per a tallar al vinil:**

Vinilo.eps

### **Materials:**

Material referència Aena Material empleat durant l'elaboració de la memòria Codi font Arduino Presntació Video defensa

## **Annex 2. Codi font**

Selecció de parts rellevants del codi font del servei/aplicació creat, descripció i comentaris.

#### **Codi prototip amb tres sensors ultrasònics (maqueta):**

const unsigned int TRIG1\_PIN=13; const unsigned int ECHO1 PIN=12; const unsigned int TRIG2\_PIN=11; const unsigned int ECHO2\_PIN=10; const unsigned int TRIG3 PIN=9; const unsigned int ECHO3\_PIN=8; const unsigned int BAUD  $RATE=9600$ ; void setup() { pinMode(TRIG1\_PIN, OUTPUT); pinMode(ECHO1<sup>-</sup>PIN, INPUT); pinMode(TRIG2\_PIN, OUTPUT); pinMode(ECHO2\_PIN, INPUT); pinMode(TRIG3\_PIN, OUTPUT); pinMode(ECHO3<sup>-</sup>PIN, INPUT); Serial.begin(BAUD RATE); } String str; void sensor1() { digitalWrite(TRIG1\_PIN, LOW); delayMicroseconds $(\overline{2})$ : digitalWrite(TRIG1\_PIN, HIGH); delayMicroseconds $(10)$ ; digitalWrite(TRIG1\_PIN, LOW); const unsigned long duration1= pulseIn(ECHO1 PIN, HIGH); int distance1= duration1/29/2; if(duration1==0){ Serial.println("Warning: no pulse from sensor1");  $\longrightarrow$  else if (distance1 <=6){ Serial.println("5 personas en Filtro 1"); } else if (distance1 <=10){ Serial.println("4 personas en Filtro 1"); } else if (distance1 <=15){ Serial.println("3 personas en Filtro 1");  $\qquad \}$  else if (distance1 <=20){ Serial.println("2 personas en Filtro 1"); } else if (distance1 <=24){ Serial.println("1 personas en Filtro 1"); } } void sensor2() { digitalWrite(TRIG2\_PIN, LOW); delayMicroseconds $(\overline{2})$ ; digitalWrite(TRIG2\_PIN, HIGH); delayMicroseconds(10); digitalWrite(TRIG2\_PIN, LOW); const unsigned long duration2= pulseIn(ECHO2 PIN, HIGH); int distance2= duration2/29/2; if(duration2==0){ Serial.println("Warning: no pulse from sensor2");  $\longrightarrow$  else if (distance2 <=6){ Serial.println("5 personas en Filtro 2"); } else if (distance2 <=10){ Serial.println("4 personas en Filtro 2"); } else if (distance2 <=15){ Serial.println("3 personas en Filtro 2"); } else if (distance2 <=20){ Serial.println("2 personas en Filtro 2"); } else if (distance2 <=24){ Serial.println("1 personas en Filtro 2"); } }

```
 void sensor3() {
```

```
digitalWrite(TRIG3_PIN, LOW);
 delayMicroseconds(2);
  digitalWrite(TRIG3_PIN, HIGH);
 delayMicroseconds(10);digitalWrite(TRIG3_PIN, LOW);
 const unsigned long duration3= pulseIn(ECHO3_PIN, HIGH);
  int distance3= duration3/29/2;
if(duration3==0){
    Serial.println("Warning: no pulse from sensor3");
\longrightarrow else if (distance3 <=6){
       Serial.println("5 personas en Filtro 3");
 }
     else if (distance3 <=10){
       Serial.println("4 personas en Filtro 3");
 }
       else if (distance3 <=15){
       Serial.println("3 personas en Filtro 3");
   }
         else if (distance3 <=20){
       Serial.println("2 personas en Filtro 3");
   }
           else if (distance3 <=24){
       Serial.println("1 personas en Filtro 3");
  }
}
void asigna() {
 digitalWrite(TRIG1_PIN, LOW);
 delayMicroseconds(2);
 digitalWrite(TRIG1_PIN, HIGH);
 delayMicroseconds(10);
 digitalWrite(TRIG1_PIN, LOW);
     const unsigned long duration1= pulseIn(ECHO1_PIN, HIGH);
   int distance1= duration1/29/2; 
   digitalWrite(TRIG2_PIN, LOW);
 delayMicroseconds(2);
 digitalWrite(TRIG2_PIN, HIGH);
 delavMicrosoft(10); digitalWrite(TRIG2_PIN, LOW);
const unsigned long duration2= pulseIn(ECHO2 PIN, HIGH);
 int distance2= duration2/29/2;
    digitalWrite(TRIG3_PIN, LOW);
  delayMicroseconds(2);
 digitalWrite(TRIG3_PIN, HIGH);
 delayMicroseconds(10);
  digitalWrite(TRIG3_PIN, LOW);
         const unsigned long duration3= pulseIn(ECHO3_PIN, HIGH);
  int distance3= duration3/29/2;
if (distance1 > distance2 && distance1 > distance3){
     Serial.println("Filtro 1 tiene menor carga");
\qquad \qquad \}else if (distance2 > distance1 && distance2 > distance3){
     Serial.println("Filtro 2 tiene menor carga");
\qquad \qquad \}else if(distance3 > distance1 && distance3 > distance2){
     Serial.println("Filtro 3 tiene menor carga");
\qquad \qquad \}}
void loop() {
if(Serial.available())
{
str = Serial.readStringUntil('\n');
if(str == "filter1")sensor1();
\qquad \qquadif(str == "filtero2"){
sensor2();
\qquad \qquadif(str == "filter03"){
sensor3();
\rightarrowif(str == "carga")}
asigna();
\qquad \}if(str == "todo")sensor1();
sensor2();
sensor3();
asigna();
\qquad \}}
}
```
## **Annex 3. Bibliografia**

"Fomento penalizará a Aena si el tiempo para pasar los controles de seguridad de los aeropuertos supera ciertos límites". https://www.eldiario.es/economia/Fomento-penalizara-Aena-seguridadaeropuertos\_0\_602990420.html El Diario.es. 18 de gener de 2017.

"Los vigilantes de seguridad del aeropuerto de El Prat convocan huelga para el MWC". https://www.lavanguardia.com/local/barcelona/20190108/454020470696/control-seguridad-huelga-elprat-mwc.html La Vanguardia. 8 de gener de 2018.

"¿Qué es desing thinking?". https://www.luisan.net/blog/diseno-grafico/que-es-design-thinking LN Creatividad y Tenología. 26 de maig de 2017.

Brown, Tim; Katz, B. (2009). Change by Design: How Design Thinking Transforms Organizations and Inspires Innovation. Nueva York: Harper Business.

Creative Aplication Network. [en línia] [Data de Consulta 7 Abril de 2019] disponible en <https://www.creativeapplications.net/arduino-2/anti-drawing-machine-whimsical-and-imperfectlycharacteristic-collaborator/>

UOC. Universitat Oberta de Catalunya, Blog de Disseny d'interacció. [en línia] [Data de Consulta 7 Abril de 2019] disponible en <http://multimedia.uoc.edu/blogs/di>

Disseny d'interacció. Universitat Oberta de Catalunya. Eloi Maduell i García, Santiago Vilanova Ángeles, [en línia] [data de consulta: 7 de Abril del 2019]. Disponible en < http://materials.cv.uoc.edu/continguts/PID\_00184739/index.html >

Mitjans Interactius. Universitat Oberta de Catalunya. Lluís Rius Oliva, Lorenza Parisi, [en línia] [data de consulta: 11 de abril del 2016]. Disponible en <http://materials.cv.uoc.edu/daisy/Materials/PID\_00187080/html5/?utm\_source=meus\_materials\_wid get&utm\_medium=campus&utm\_campaign=multiformat>

Expandir la educación al tercer entorno. Javier Echevarría [en línia] [data de consulta: 12 de abril del 2016]. Disponible en <http://publicaciones.zemos98.org/expandir-la-educacion-al-tercer,1436>

Wikipedia contributors. [en línia]. Wikipedia, The Free Encyclopedia; 2015 [data de consulta: 19 de abril del 2016]. Disponible en <http:// en.wikipedia.org>

Les imatges han estat emprades acollint-se al dret de cita, a l'ampara de l'article 32 del text de la Llei de Propietat Intel·lectual (TRLPI) segons el Decret Legislatiu 1/1996,de 12 d'abril.